### МІНІСТЕРСТВО ОСВІТИ І НАУКИ, МОЛОДІ ТА СПОРТУ УКРАЇНИ ДЕРЖАВНИЙ ВНЗ «НАЦІОНАЛЬНИЙ ГІРНИЧИЙ УНІВЕРСИТЕТ»

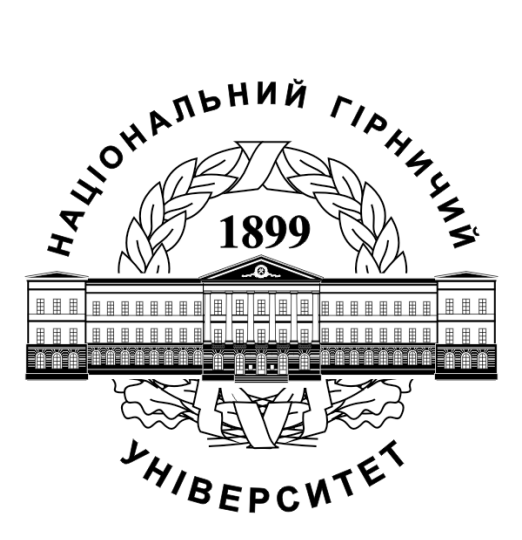

### **МІЬКІ ПАСАЖИРСЬКІ ПЕРЕВЕЗЕННЯ. МЕТОДИЧНІ РЕКОМЕНДАЦІІ ДО ВИКОНАННЯ ПРАКТИЧНИХ РОБІТ**

для студентів денної форми навчання напряму підготовки 0701 Транспортні технології

> Дніпропетровськ 2010

# **Зміст**

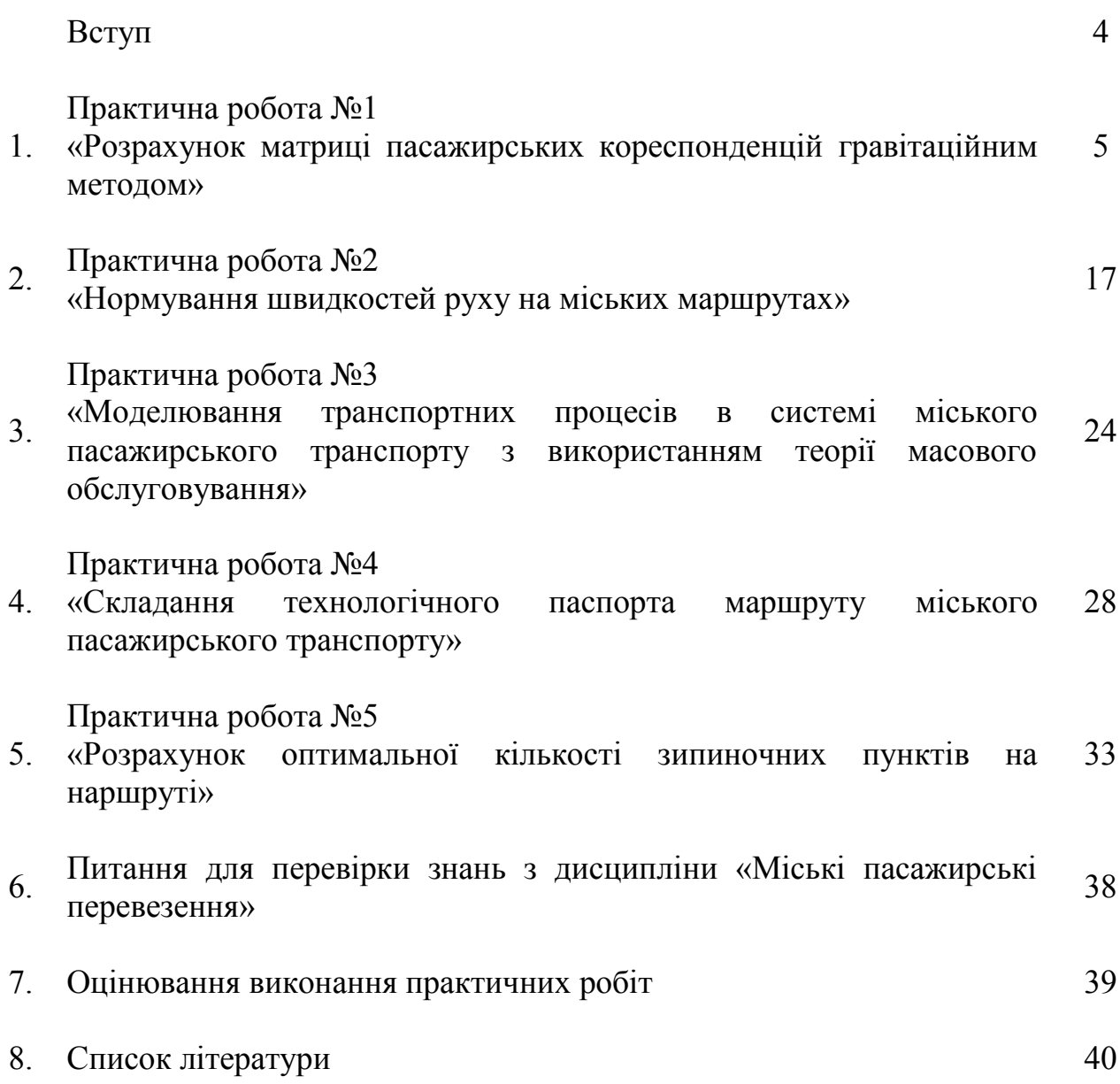

Задовольняючи потреби населення у перевезеннях, міський пасажирській транспорт впливає на рівень продуктивності праці та побутового обслуговування, розвитик культури і дозвілля. В зв'язку з цим удосконалення міських пасажирських перевезень має важливе соціальне і народногосподарське значення.

Сьогодні потреба міського населення в перевезеннях задовольняється не повністю: великі витрати часу пасажирів на пересування, необхідне підвищення комфортності поїздок і розв'язання першочергових проблем технічного та технологічного забезпечення мвського транспорту.

Тому цілком природним є включення до складу вибіркових дисциплін при підготовці спеціалістів з напряму 0701 Транспортні технології курсу «Міські пасажирські перевезення». Даний курс логічно пов'язаний з іншими дисциплінами, тому для його засвоєння студенти повинні мати певну базу знань і навичок, які вони отримали вивчаючи «Дослідження операцій», «Пасажирські перевезення», «Управління автомобільними перевезеннями».

Метою методичних рекомендацій для виконання студентами денної форми навчання практичних робіт з дисципліни «Міські пасажирські перевезення» є опанування студентами сучасних економіко-математичних методів розв'язання завдань, пов'язаних з організацією пасажирських перевезень та координації роботи пасажирського автотранспорту з іншими видами транспорту.

У результаті виконання практичних робіт студент повинен:

- знати методи розрахунку та оптимізації транспортної пасажирської мережі, а також організації роботи рухомого складу на міських автобусних маршрутах.
- вміти розробляти раціональні варіанти маршрутної схеми; розробляти розклад руху під час організаціі нового маршруту; застосовувати нові автоматизовані системи управління перевізним процесом; інтенсивно підвищувати якість послуг, які надаються автотранспортними підприємствами

Призначення даних методичних рекомендацій – допомогти студентам денної форми навчання придбати навички у проведенні розрахунків, необхідних при обґрунтуванні технологічної та економічної ефективності заходів щодо удосконалення функціонування пасажирського транспортного комплексу.

Дані методичні рекомендації дозволяють студентам денної форми навчання добути навичок розв'язання практичних завдань і спрямування студентів у напрямі творчого практичного опрацювання матеріалу з актуальної і важливої дисципліни «Міські пасажирські перевезення».

### **Практична робота №1 Розрахунок матриці пасажирських кореспонденцій гравітаційним методом**

Мета завдання: придбати практичні навички розрахунку матриці міжрайоних пасажирських кореспонденцій за допомогою гравітаційної моделі.

### **Форми проведення практичної роботи**

Під час проведення практичної роботи студент повинен:

- обов'язково відвідувати практичні заняття;
- беззаперечно дотримуватися правил охорони праці;
- вести зошит для виконання практичних робіт;
- ознайомитися з методичними рекомендаціями щодо проведення практичних робіт;
- виконати практичну роботу за відповідною методикою;
- скласти звіт про виконання практичної роботи;
- захистити виконану практичну роботу та одержати оцінку за результатами поточного контролю у вигляді тестової індивідуальної роботи.

### **Завдання**

1. Відповідно до заданого варіанта оформити вихідні дані.

- 2. Створити координатну модель транспортної мережі.
- 3. Визначити довжину пересування між районами шляхом вимірювання.
- 4. Трудність сполучення між транспортними районами.
- 5. Визначити ємкості транспортних районів по відправленню та прибуттю.
- 6. Розрахувати матрицю міжрайоних пасажирських кореспонденцій.

7. Оцінити величину відхилення між вихідними значеннями ємкостей районів по прибуттю та ємкостей отриманих у результаті розрахунків (перевірка умову балансу матриці кореспонденцій).

8. Розрахувати коефіцієнти балансування.

9. Перерахувати проміжну матрицю та матрицю міжрайоних кореспонденцій з урахуванням коефіцієнтів балансування.

10. Зробити висновки за роботою.

11. Враховуючи велику кількість одноманітних розрахунків, при виконанні практичної роботи обов'язково слід використовувати прикладну програму *Microsoft Office Excel*.

### **Вихідні данні**

Вихідні данні наведені в табл. 1.1–1.3. З табл. 1.1 номери транспортних районів обирають за першою цифрою варіанта, а з табл. 1.2 – за другою цифрою. Характеристики транспортних районів наведено у табл. 1.3.

# Таблиця 1.1

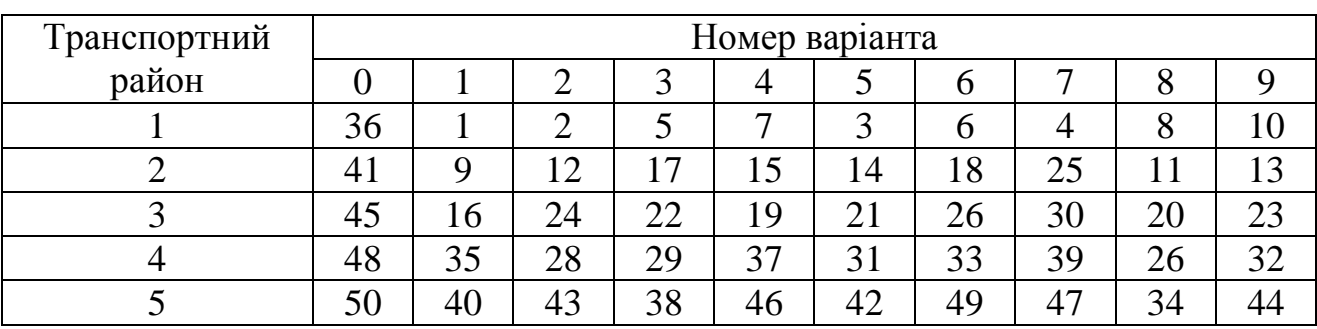

# **Номери транспортних районів**

Таблиця 1.2

# **Номери транспортних районів**

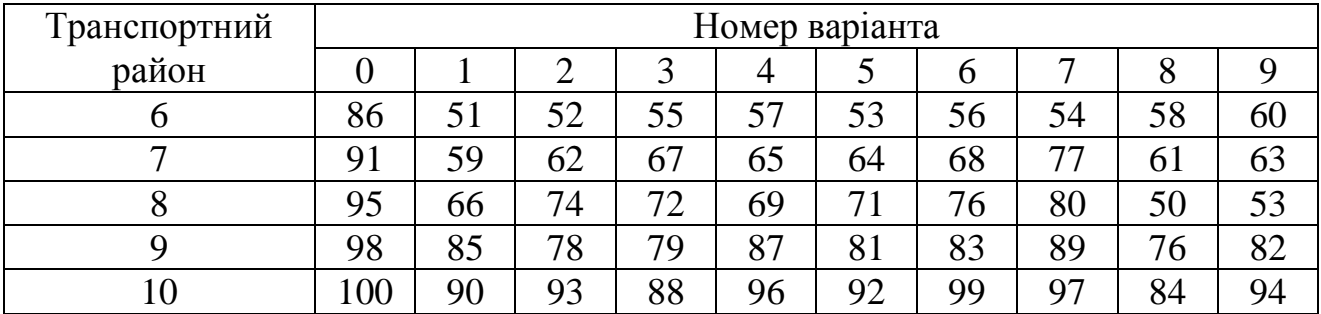

Таблиця 1.3

# **Характеристика транспортних районів**

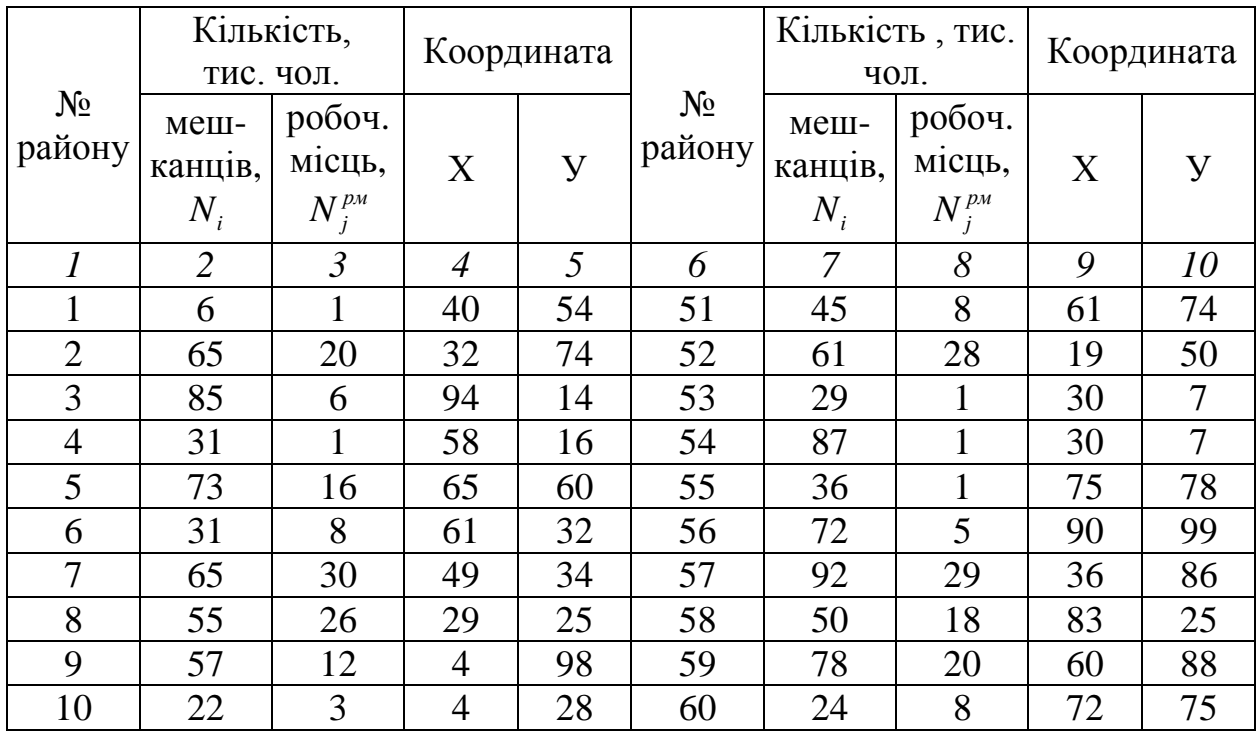

# Продовження табл. 4.3

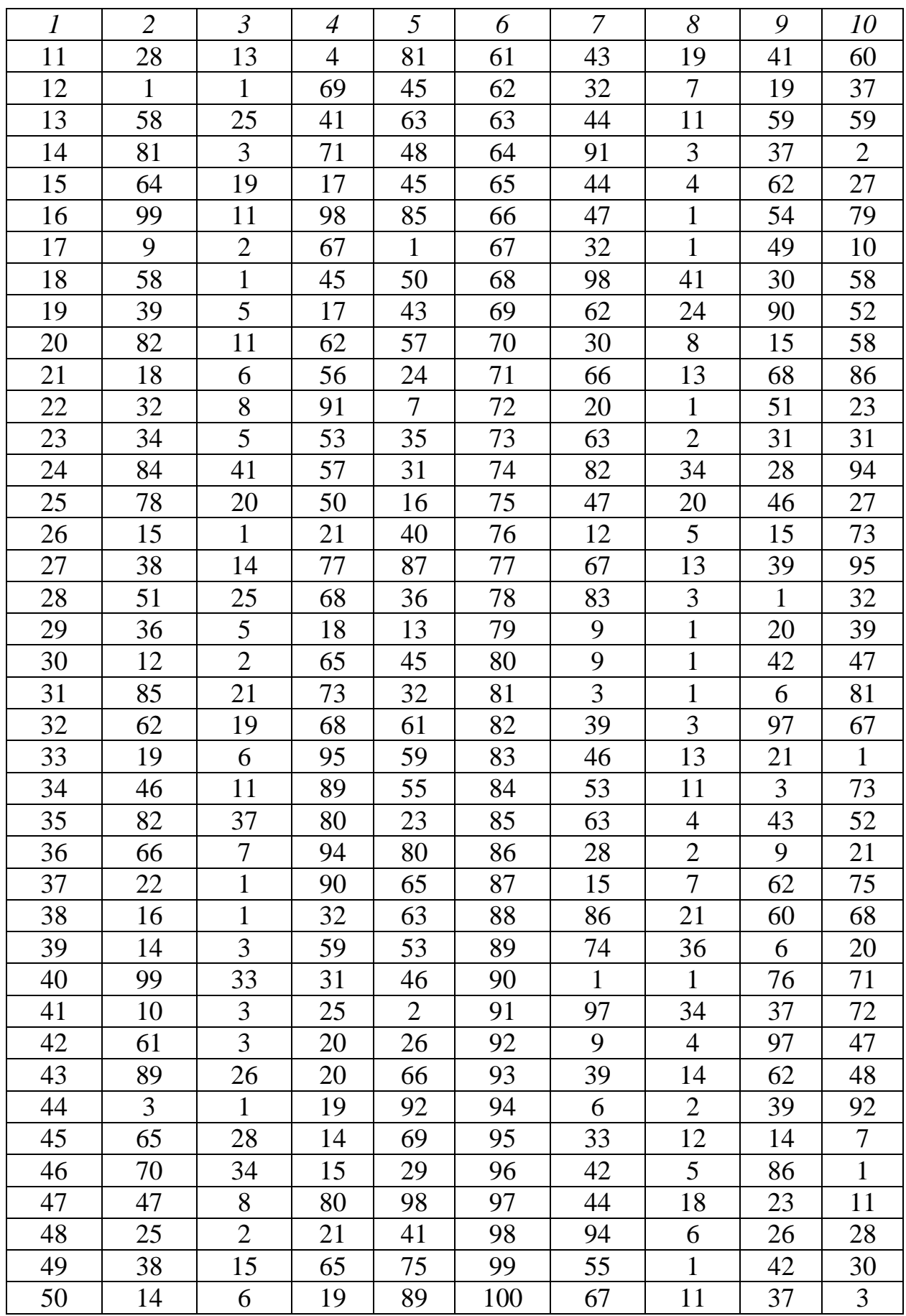

#### **Методичні рекомендації до виконання практичної роботи**

1. Відповідно до заданого варіанта оформити вихідні дані. Наприклад, до варіанта №00 вихідні дані наведені у табл. 1.4.

Таблиця 1.4

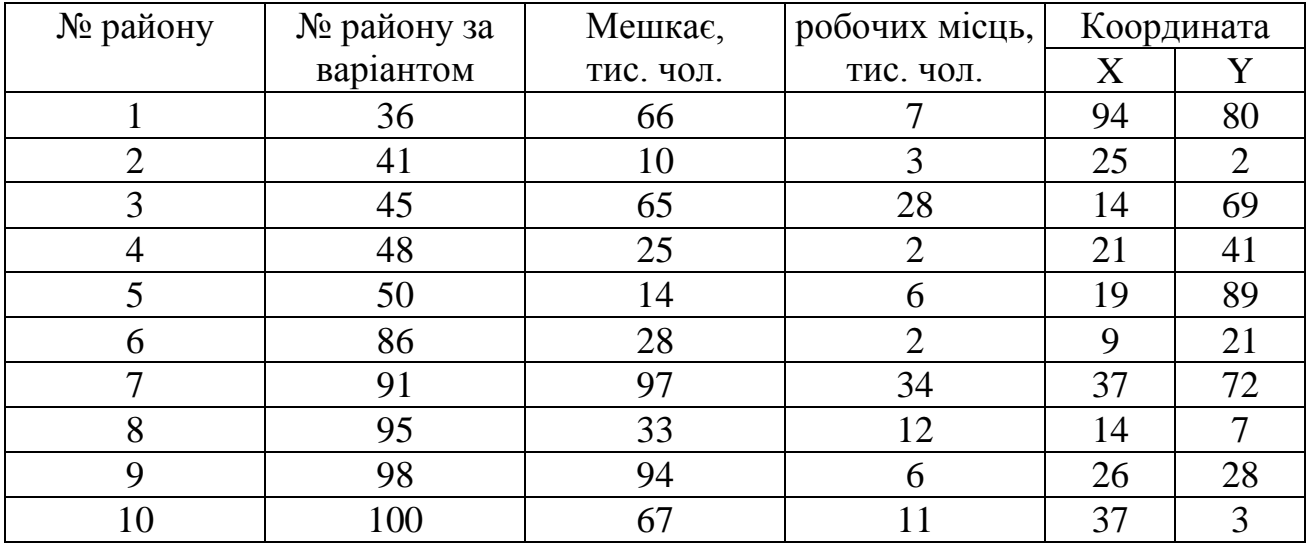

**Приклад оформлення вихідних даних**

2. Створити координатну модель транспортної мережі. Для цього у двомірній системі координат розмірністю від *0* до *100* в масштабі *1:100000*, нарисувати центри транспортних районів і зв'язати їх між собою, щоб центр кожного транспортного району мав не менше трьох і не більше чотирьох зв'язків з іншими центрами. Координатна модель транспортної мережі для варіанту №00 наведена на рис. 1.1.

3. За отриманою координатною моделлю транспортної мережі визначити довжину пересування між районами шляхом вимірювання. Серед існуючих в транспортній мережі зв'язків обрати найкоротші. Результати вимірювань  $l_{ij}$ занести до таблиці. Приклад представлення матриці найкоротших шляхів для варіанту №00 наведено у табл. 1.5.

4. Трудність сполучення пасажирів між транспортними районами  $c_{ij}$ визначають із використанням формули:

$$
c_{ij} = \begin{cases} c_{\text{min}}, & \text{skup } i = j \\ l_{ij}^{-1}, & \text{skup } i \neq j \end{cases} \tag{1.1}
$$

де *i* , *j* – номери транспортних районів;

*пеш c* – коефіцієнт тяжіння до внутрішньорайоних пішохідних кореспонденцій, у рохрахунках *пеш c* приймати 0,05+0,05∙*№*, де *№* – остання цифра вихідного варіанту.

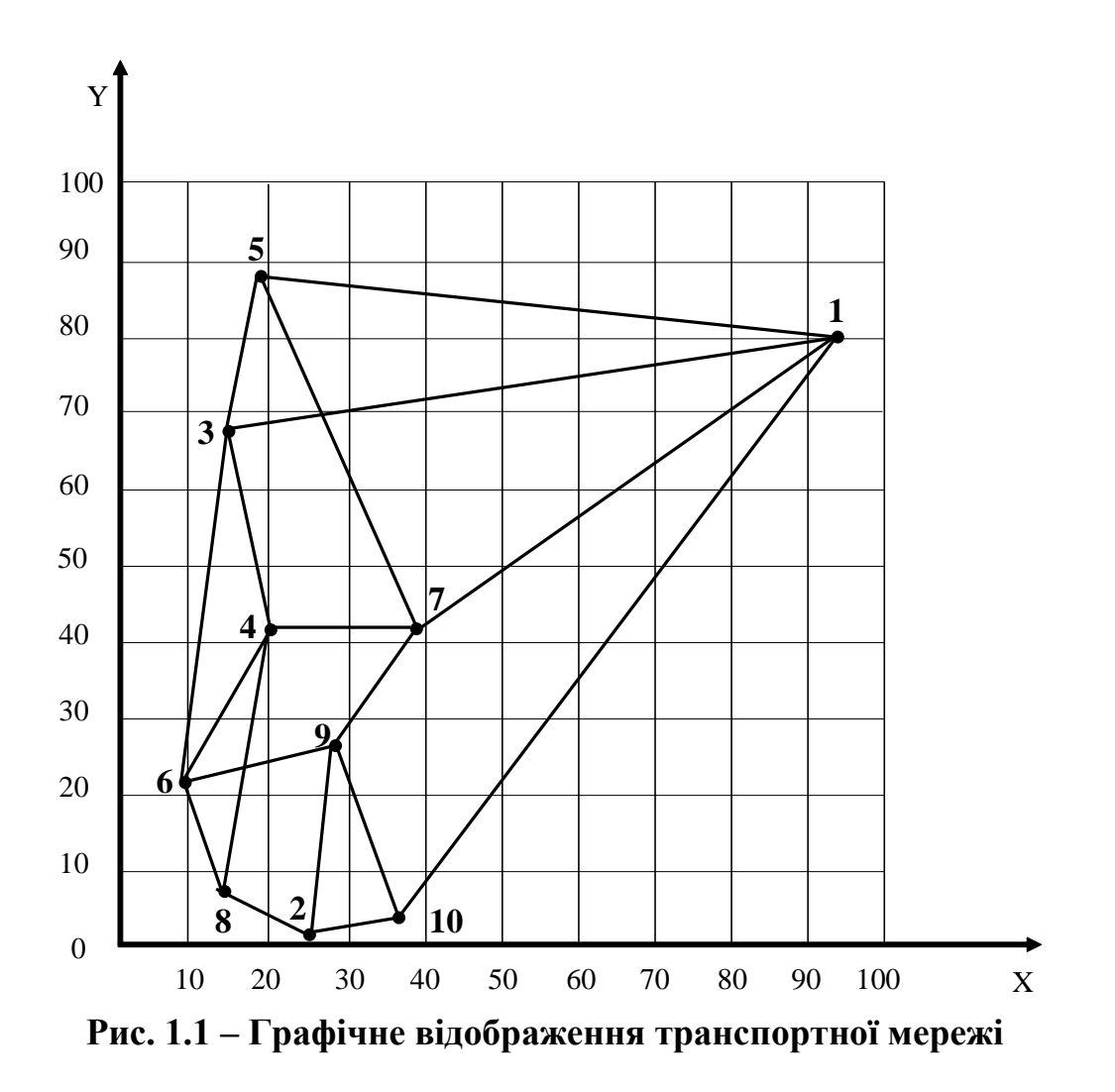

Таблиця 1.5

.

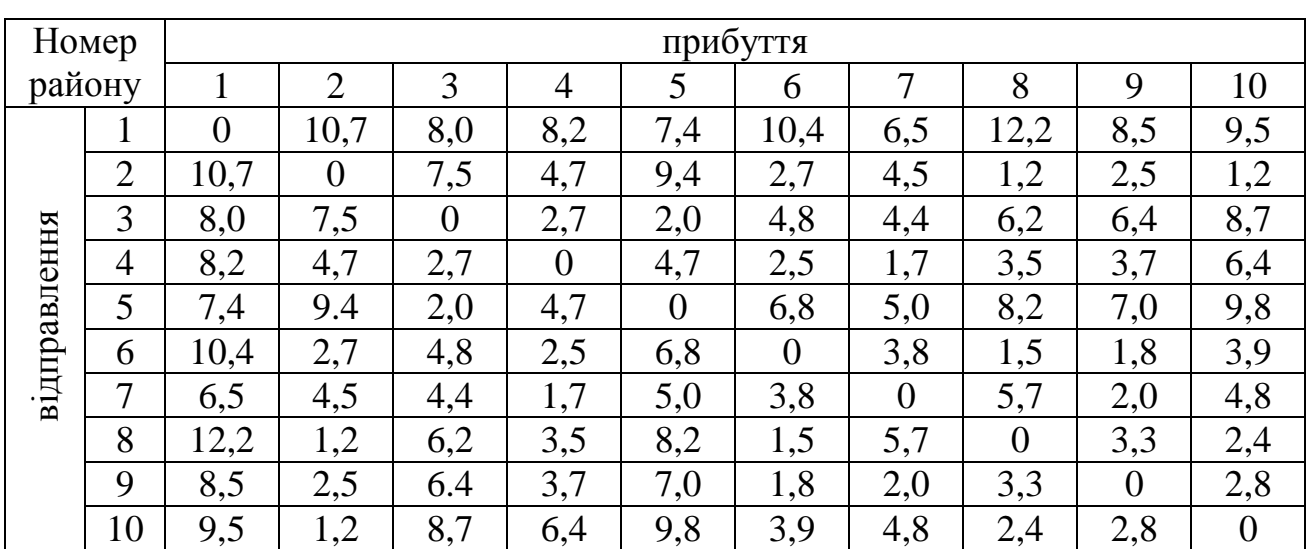

**Матриця найкоротших шляхів, км**

Наведемо приклади розрахунків трудністі сполучення для між деякими транспортними районами для варіанта №00 за залежністю (1.1):

$$
c_{11} = c_{new} = 0.05;
$$
  $c_{12} = l_{12}^{-1} = 10.7^{-1} = 0.093;$   $c_{12} = l_{13}^{-1} = 8.0^{-1} = 0.125$ 

Таблиця 1.6

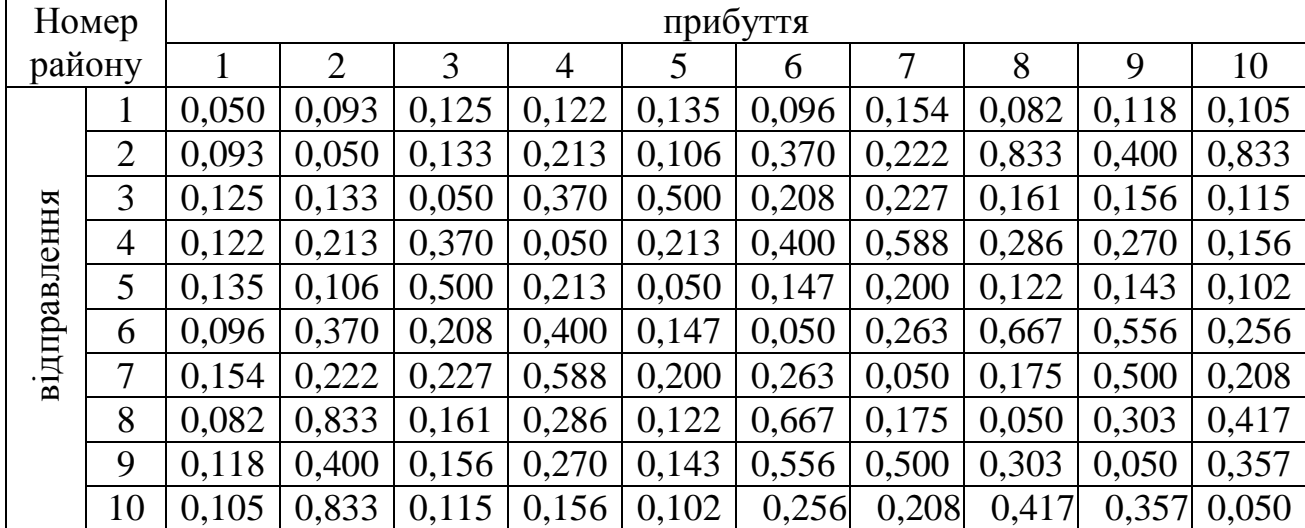

### **Трудність сполучення між транспортними районами**

5. Визначити ємкості транспортних районів.

Ємкості транспортних районів по відправленню (або селітебні ємкісті районів) *HO<sup>i</sup>* розраховують з використанням виразу:

$$
HO_i = N_i \cdot \frac{\sum_{j=1}^{10} HP_j}{N_M},
$$
\n(1.2)

де *Ni* – кількість мешканців *і*-го району, тис. чол.;

*HP<sup>j</sup>* – ємкість *j*-го району по прибуттю (трудова ємкість), тис. чол.;

*N<sup>м</sup>* – населення міста, тис. чол.

Ємкість району по прибуттю *HP<sup>j</sup>* визначають виходячи з припущення, що в розглядуваний період часу (годину "пік") в райони прибуває 80% всіх працюючих, а культурно-побутові пересування у цей час відсутні:

$$
HP_j = 0.8 \cdot N_j^{\mu\mu},\tag{1.3}
$$

де *рм N <sup>j</sup>* – кількість робочих місць у районі, тис. чол.

Населення міста *Nм* , тис. чол., визначається за залежністю:

$$
N_{\scriptscriptstyle M} = \sum_{i=1}^{10} N_i \,, \tag{1.4}
$$

Перевірити умову балансу розрахованих місткостей транспортних районів:

$$
\sum_{i=1}^{10} HO_i = \sum_{j=1}^{10} HP_j,
$$
\n(1.5)

Результати розрахунків подати в табличному вигляді.

Наведемо приклади розрахунків ємкостей транспортних районів для варіанта №00 за залежністями (1.2-1.3).

За формулою (1.3) визначаємо ємкісті районів по прибуттю, тис. чол.:  $HP_1 = 0.8 \cdot N_1^{p_M} = 0.8 \cdot 7 = 5.6; \quad HP_2 = 0.8 \cdot N_2^{p_M} = 0.8 \cdot 3 = 2.4;$ 

Результати решти розрахунків наведено в табл. 1.7.

За формулою (1.4) розраховуємо чисельність населення *Nм* , тис. чол.:

$$
N_{\scriptscriptstyle M} = \sum_{i=1}^{10} N_i = 66 + 10 + 65 + 25 + 14 + 28 + 97 + 33 + 94 + 67 = 499.
$$

За (1.2) розраховуємо ємкісті районів по відправленню *HO<sup>i</sup>* , тис. чол.:

$$
HO_1 = N_1 \cdot \frac{\sum_{j=1}^{10} HP_j}{N_M} = 66 \cdot \frac{88.8}{499} = 11,745 ; \quad HO_2 = N_2 \cdot \frac{\sum_{j=1}^{10}HP_j}{N_M} = 10 \cdot \frac{88.8}{499} = 1,78.
$$

Результати решти розрахунків наведено в табл. 1.7.

Таблиця 1.7

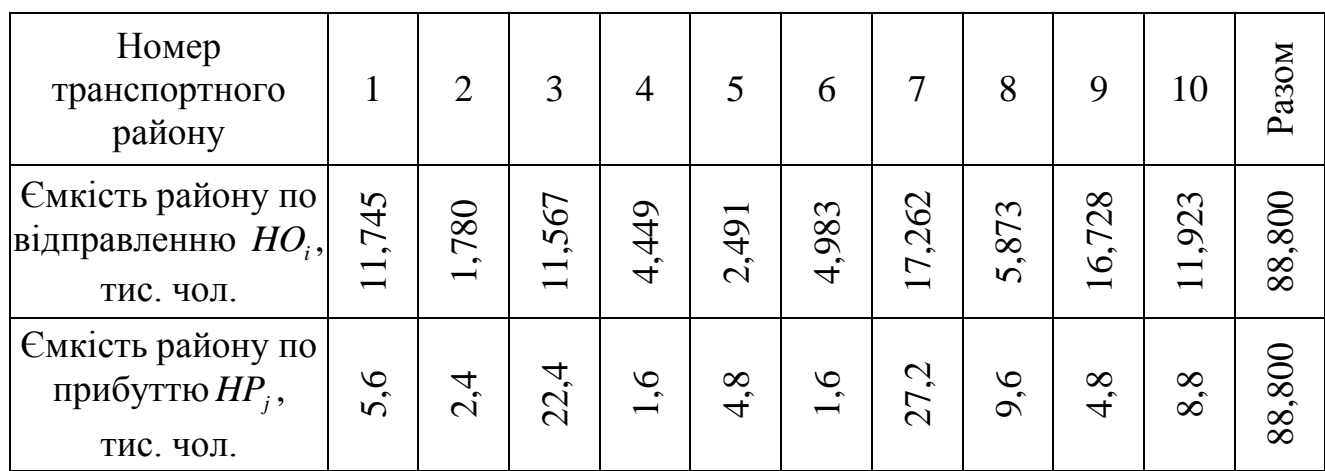

#### **Місткість транспортних районів**

6. Розрахунок матриці міжрайоних кореспонденцій.

Матриця міжрайоних кореспонденцій за допомогою гравітаційної моделі розраховується за залежністю:

$$
H_{ij} = HO_i \cdot \frac{HP_j \cdot c_{ij} \cdot k_j}{\sum_{j=1}^{10} HP_j \cdot c_{ij} \cdot k_j},
$$
\n(1.6)

де  $k_{j}$  – коефіцієнт балансування.

Розрахунок матриці кореспонденцій – це ітераційний процес. На першій ітерації розрахунку матриці значення коефіцієнт балансування приймають  $k<sub>j</sub>$  =1, а на інших ітераціях коефіцієнт визначають окремо за формулою (1.13).

Для спрощення розрахунків введемо позначення проміжної мітриці *Dij* , елементи якої розраховуються за залежністю:

$$
D_{ij} = HP_j \cdot c_{ij} \cdot k_j. \tag{1.7}
$$

Наведемо приклади розрахунків елементів проміжної мітриці *Dij* на першій ітерації для варіанта №00 за залежністю (1.7):

 $D_{11} = H P_1 \cdot c_{11} \cdot k_1 = 5,6 \cdot 0,05 \cdot 1 = 0,28$ ;  $D_{12} = H P_2 \cdot c_{12} \cdot k_2 = 2,4 \cdot 0,093 \cdot 1 = 0,223$ .

Результати решти розрахунків наведено в табл. 1.8.

Таблиця 1.8

**Значення елементів проміжної матриці**  *Dij* **на першій ітерації**

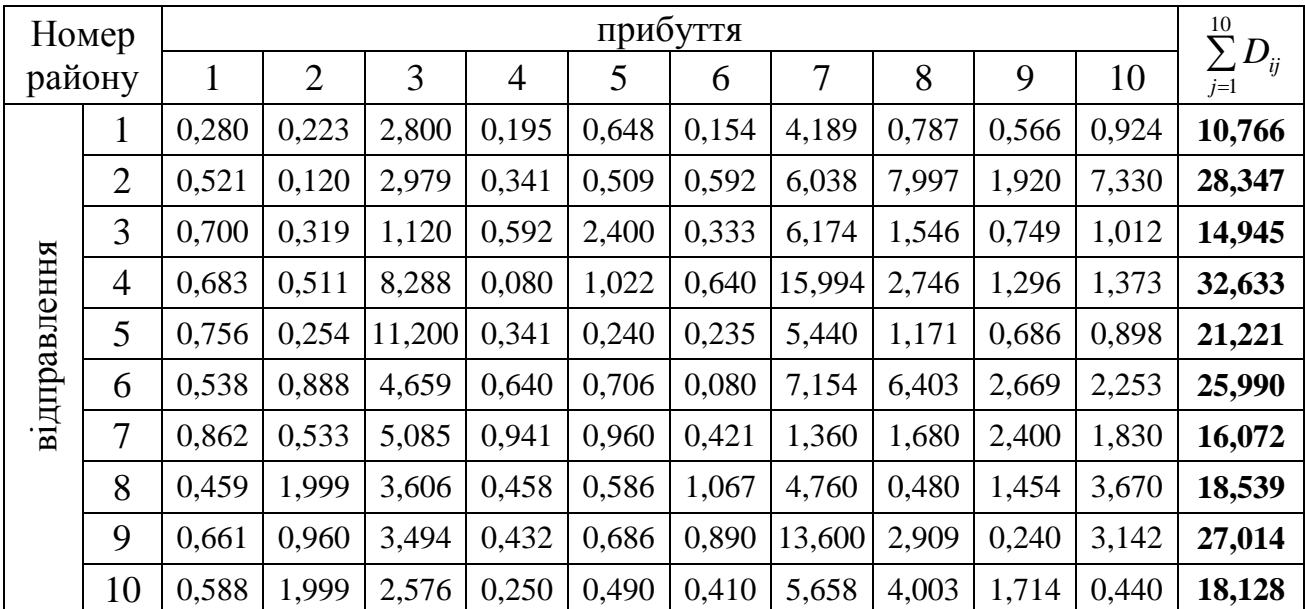

З урахуванням введення позначення проміжної матриці *Dij* (1.7) залежність (1.6) приймає наступний вигляд:

$$
H_{ij} = HO_i \cdot \frac{D_{ij}}{\sum\limits_{j=1}^{10} D_{ij}}.
$$
\n(1.8)

Наведемо приклади розрахунків елементів мітриці міжрайоних кореспонденцій  $H_{ij}$  на першій ітерації для варіанта №00 за залежністю (1.8):

$$
H_{11} = HO_1 \cdot \frac{D_{11}}{\sum\limits_{j=1}^{10} D_{1j}} = 11,745 \cdot \frac{0,28}{10,766} = 0,305 ;\ H_{12} = HO_1 \cdot \frac{D_{12}}{\sum\limits_{j=1}^{10} D_{1j}} = 11,745 \cdot \frac{0,223}{10,766} = 0,243.
$$

Результати решти розрахунків наведено в табл. 1.9.

Таблиця 1.9

**Значення елементів матриці** *Hij* **на першій ітерації, тис. чол**.

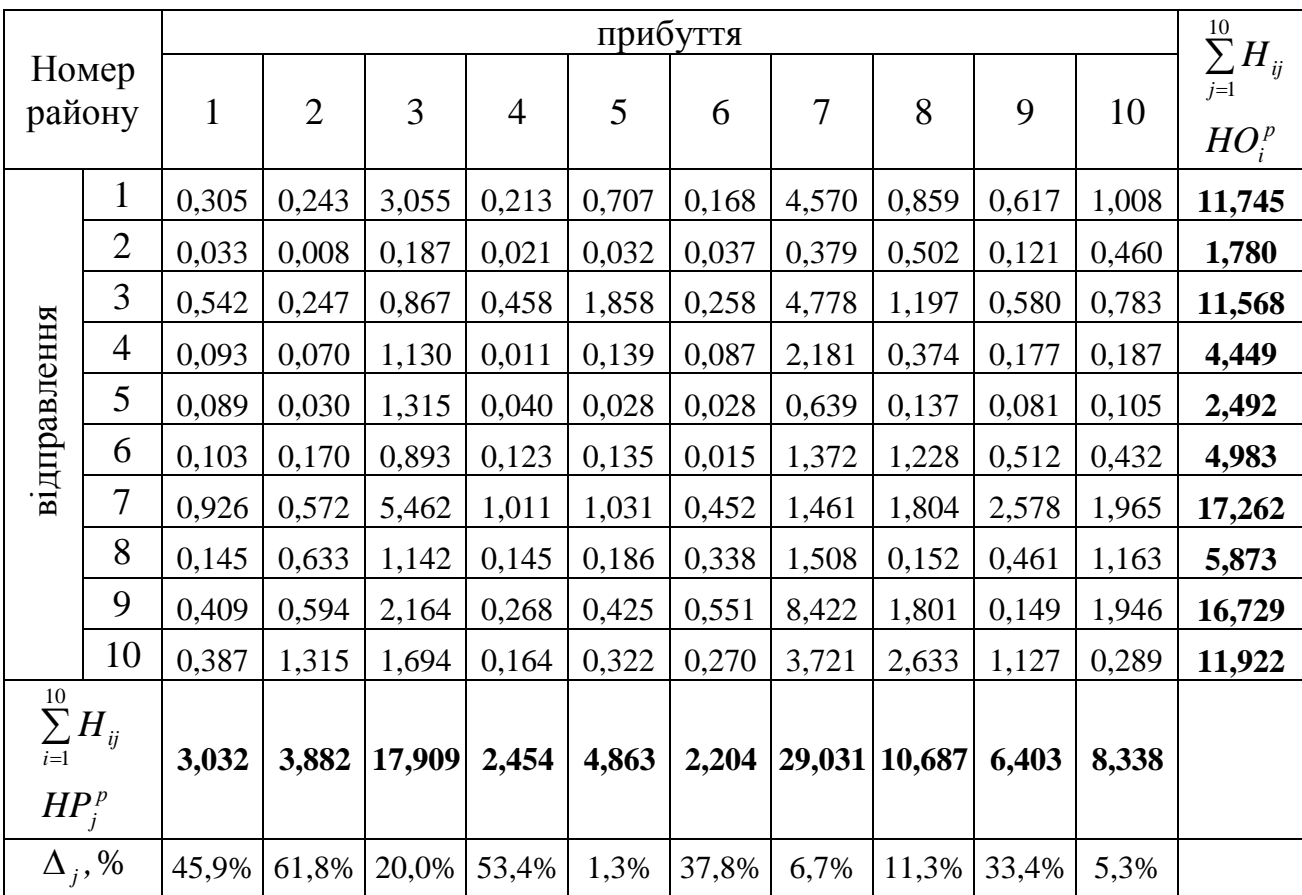

7. Перевірка умову балансу матриці кореспонденцій.

Результати отриманих розрахунків матриці кореспонденцій повинні задовольняти наступним умовам:

$$
\sum_{i=1}^{10} HO_i = \sum_{j=1}^{10} HP_j.
$$
\n(1.9)

$$
\sum_{j=1}^{10} H_{ij} = HO_i \,. \tag{1.10}
$$

$$
\sum_{i=1}^{10} H_{ij} = HP_j \,. \tag{1.11}
$$

 $\sum_{i=1} H O_i = \sum_{j=1} H$ <br>  $\sum_{j=1}^{10} H_{ij} = HO$ <br>  $\sum_{i=1}^{10} H_{ij} = HP$ <br>  $\sum_{i=1}^{10} H_{ij} = HP$ <br>  $\sum_{i=1}^{10} H_{ij} = HP$ <br>  $\sum_{i=1}^{10} H_{ij} = HP$ <br>  $\sum_{i=1}^{10} H P_i$ <br>  $\sum_{i=1}^{10} H P_i$ <br>  $\sum_{i=1}^{10} H P_i$ <br>  $\sum_{i=1}^{10} H P_i$ <br>  $\sum_{i=1}^{10} H P_i$ <br>  $\sum$ Аналіз отриманих розрахунків (1.9) засвідчує що умови (1.9) та (1.10) виконуються, а (1.11) ні. Тому необхідно оцінити величину відхилення між вихідною величиною ємкостей районів по прибуттю *HP<sup>j</sup>* та ємкостей отриманих у результаті розподілу кореспонденцій за гравітаційною моделлю *<sup>р</sup> HP<sup>j</sup>* . Величина відхилення не повинна перевищувати 5%. Відхилення для кожного району розраховують за формулою:

$$
\Delta_j = \frac{|HP_i^p - HP_j|}{HP_j} \cdot 100\% < 5\% \,. \tag{1.12}
$$

Наведемо приклади розрахунків величин відхилення  $\Delta_j$  для варіанта  $\mathcal{N}$ е00 за залежністю (1.12):

$$
\Delta_1 = \frac{|HP_1^p - HP_1|}{HP_1} \cdot 100\% = \frac{|3.032 - 5.6|}{5.6} \cdot 100\% = 45.9\%.
$$

Решта результатів розрахунків величин відхилення  $\Delta_j$  за (1.12) для варіанта №00 неведена у табл. 1.9. Отримані значення свідчать, що вимога (1.12) не виконується для більшості транспортних районів.

8. Розрахунок коефіцієнтів балансування.

Якщо для одного з транспортних районів не виконується вимога (1.12), то необхідно виконати розрахунок коефіцієнтів балансування (і повторити процедуру розрахунку матриці кореспонденцій повторити вже із урахуванням значень цих коефіцієнтів на новій ітерації) за залежністю:

$$
k_j = \frac{HP_j}{HP_j^p} \,. \tag{1.13}
$$

Наведемо приклади розрахунків коефіцієнтів балансування  $k_j$  для варіанта №00 за залежністю (1.13):

$$
k_1 = \frac{HP_1}{HP_1^p} = \frac{5.6}{3.032} = 1.847
$$
;  $k_2 = \frac{HP_2}{HP_2^p} = \frac{2.4}{3.882} = 0.618$ ;  $k_3 = \frac{HP_3}{HP_3^p} = \frac{22.4}{17.909} = 1.251$ .

Результати решти розрахунків наведено в табл. 1.10.

Таблиця 1.10

### Значення коефіцієнтів балансування  $k_j$  на другій ітерації

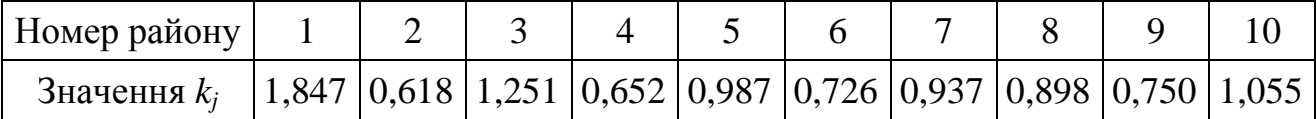

9. Перерахувати проміжну матрицю та матрицю міжрайоних кореспонденцій з урахуванням коефіцієнтів балансування.

За залежністю (1.7) перерахувати елементи проміжної мітриці  $D_{ij}$  з урахуванням розрахованих коефіцієнтів балансування  $k_j$  (табл. 1.10).

Результати розрахунків проміжної мітриці *Dij* на другій ітерації для варіанта №00 наведено в табл. 1.11.

Таблиця 1.11

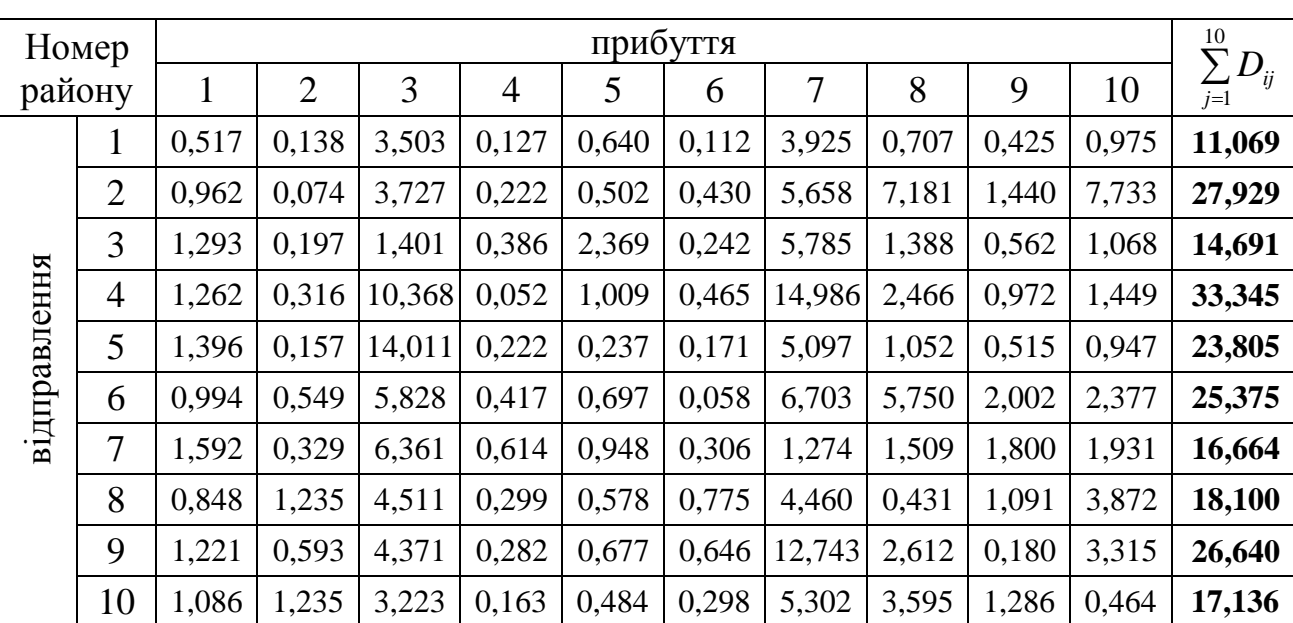

**Значення елементів проміжної матриці**  *Dij* **на другій ітерації**

За залежністю (1.8) перерахувати елементи матриці міжрайоних кореспонденцій *Hij* з урахуванням перерахованої проміжної матриці *Dij* (табл. 1.10).

Результати розрахунків матриці міжрайоних кореспонденцій *Hij* на другій ітерації для варіанта №00 наведено в табл. 1.12.

|                                                       |                | прибуття     |                |        |                |       |       |                |       |       |       | 10                                       |
|-------------------------------------------------------|----------------|--------------|----------------|--------|----------------|-------|-------|----------------|-------|-------|-------|------------------------------------------|
| Номер<br>району                                       |                | $\mathbf{1}$ | $\overline{2}$ | 3      | $\overline{4}$ | 5     | 6     | $\overline{7}$ | 8     | 9     | 10    | $\sum_{j=1}^{\infty} H_{ij}$<br>$HO_i^p$ |
| відправлення                                          | $\mathbf{1}$   | 0,549        | 0,146          | 3,717  | 0,135          | 0,679 | 0,119 | 4,165          | 0,750 | 0,451 | 1,035 | 11,746                                   |
|                                                       | $\overline{2}$ | 0,061        | 0,005          | 0,238  | 0,014          | 0,032 | 0,027 | 0,361          | 0,458 | 0,092 | 0,493 | 1,781                                    |
|                                                       | 3              | 1,018        | 0,155          | 1,103  | 0,304          | 1,865 | 0,191 | 4,555          | 1,093 | 0,442 | 0,841 | 11,567                                   |
|                                                       | 4              | 0,168        | 0,042          | 1,383  | 0,007          | 0,135 | 0,062 | 1,999          | 0,329 | 0,130 | 0,193 | 4,448                                    |
|                                                       | 5              | 0,146        | 0,016          | 1,466  | 0,023          | 0,025 | 0,018 | 0,533          | 0,110 | 0,054 | 0,099 | 2,490                                    |
|                                                       | 6              | 0,195        | 0,108          | 1,144  | 0,082          | 0,137 | 0,011 | 1,316          | 1,129 | 0,393 | 0,467 | 4,982                                    |
|                                                       | 7              | 1,649        | 0,341          | 6,589  | 0,636          | 0,982 | 0,317 | 1,320          | 1,563 | 1,865 | 2,000 | 17,262                                   |
|                                                       | 8              | 0,275        | 0,401          | 1,464  | 0,097          | 0,188 | 0,251 | 1,447          | 0,140 | 0,354 | 1,256 | 5,873                                    |
|                                                       | 9              | 0,767        | 0,372          | 2,745  | 0,177          | 0,425 | 0,406 | 8,002          | 1,640 | 0,113 | 2,082 | 16,729                                   |
|                                                       | 10             | 0,756        | 0,859          | 2,243  | 0,113          | 0,337 | 0,207 | 3,689          | 2,501 | 0,895 | 0,323 | 11,923                                   |
| $\overline{\sum\limits_{i=1}^{10}H_{ij}}$<br>$HP_j^p$ |                | 5,584        | 2,445          | 22,092 | 1,588          | 4,805 | 1,609 | 27,387         | 9,713 | 4,789 | 8,789 |                                          |
| $\Delta_i, \%$                                        |                | 0,3%         | 1,9%           | 1,4%   | 0,8%           | 0,1%  | 0,6%  | 0,7%           | 1,2%  | 0,2%  | 0,1%  |                                          |

**Значення елементів матриці** *Hij* **на другій ітерації, тис. чол**.

Також у табл. 1.12 наведено результати перевірки умов балансу (1.9-1.11) матриці кореспонденцій, у тому числі і по крітерію (1.12).

Отриманий розподіл кореспонденцій по транспортних районах на другій ітерації задовольняє усім вищеперерахованим умові, тому на цьому розрахунок матриці міжрайоних кореспонденцій завершено.

6. Зробити висновки за результатами роботи.

Висновки за результатами роботи формулюють з урахуванням загальної характеристики гравітаційного методу визначення матриці кореспонденцій та її відхилень, отриманих на різних ітераціях розрахунків.

### **Контрольні запитання**

1. Обґрунтувати, чим відрізняється кореспонденція міського населення від пасажиропотоку?

2. Що таке рухомість міського населення. Назвати фактори, які впливають на рухомість?

3. Дати назву й охарактеризувати складові етапи принципу, який покладено в основу моделей розрахунку матриці кореспонденцій?

4. Що таке транспортний район, чим він характеризується? За якими принципами формуються транспортні райони міста? Як визначити центр транспортного району для змішаного, житлового та промислового районів?

5. Яка ідея транспортного розрахунку методом взаємних кореспонденцій?

6. Які фактори враховують ймовірні моделі розрахунку взаємних кореспонденцій? Чому гравітаційну модель відносять до ймовірних моделей?

7. Навести математичний вираз і пояснити сенс гравітаційної моделі розрахунку матриці кореспонденцій за відправленням з *i*-х транспортних районів, за прибуттям в *j*-ті транспортні райони? У зв'язку з яким фактором гравітаційна модель отримала таку назву?

8. Назвати переваги й недоліки ймовірних моделей розрахунку матриці кореспонденцій?

9. Пояснити поняття "трудова" й "селітебна" ємкість транспортного району?

10. Що таке баланс матриці кореспонденцій, як його виконують? Від чого залежить відхилення від умови балансу матриці кореспонденцій?

11. Яке припущення приймається при визначенні обсягу транспортних районів за прибуттям?

12. Від чого залежить трудність сполучення між транспортними районами? Як її розраховують?

### **Практична робота №2**

## **Нормування швидкостей руху на міських маршрутах**

Мета завдання: придбати практичні з аналітичного розрахунку експлуатаційних показників маршрутів міського пасажирського транспорту.

### **Форми проведення практичної роботи**

Під час проведення практичної роботи студент повинен:

- обов'язково відвідувати практичні заняття;
- беззаперечно дотримуватися правил охорони праці;
- $\triangleright$  вести зошит для виконання практичних робіт;
- ознайомитися з методичними рекомендаціями щодо проведення практичних робіт;
- виконати практичну роботу за відповідною методикою;
- скласти звіт про виконання практичної роботи;
- захистити виконану практичну роботу та одержати оцінку за результатами поточного контролю у вигляді тестової індивідуальної роботи.

### **Завдання**

1. Ознайомитися з існуючими складовими загального часу рейсу транспортних зособів (ТЗ), працючих на міських маршрутах.

2. Розрахувати витрати часу ТЗ при проходженні перехресть і пішохідних переходів із світлофорним регулюванням.

- 3. Розрахувати витрати часу ТЗ в зонах пунктів проміжних зупинок.
- 4. Розрахувати витрати часу ТЗ, пов'язані з технічними зупинками.
- 5. Розрахувати час руху ТЗ на ділянках з рівнем обмеження швидкості.
- 6. Розрахувати час руху ТЗ на маршруті з розрахунковою швидкістю.
- 7. Розрахувати час рейсу ТЗ на маршруті.
- 8. Побудувати гістограму розподілу часу рейсу ТЗ між його складовими.
- 9. Зробити висновки за роботою.

### **Вихідні данні**

Вихідні данні наведені в табл. 2.1–2.3. Номер варіанта у табл. 2.1 та 2.3 обирається за останнього цифрою номера залікової книжки студента, а в табл. 2.2 – за передостанньою.

### Таблиця 2.1

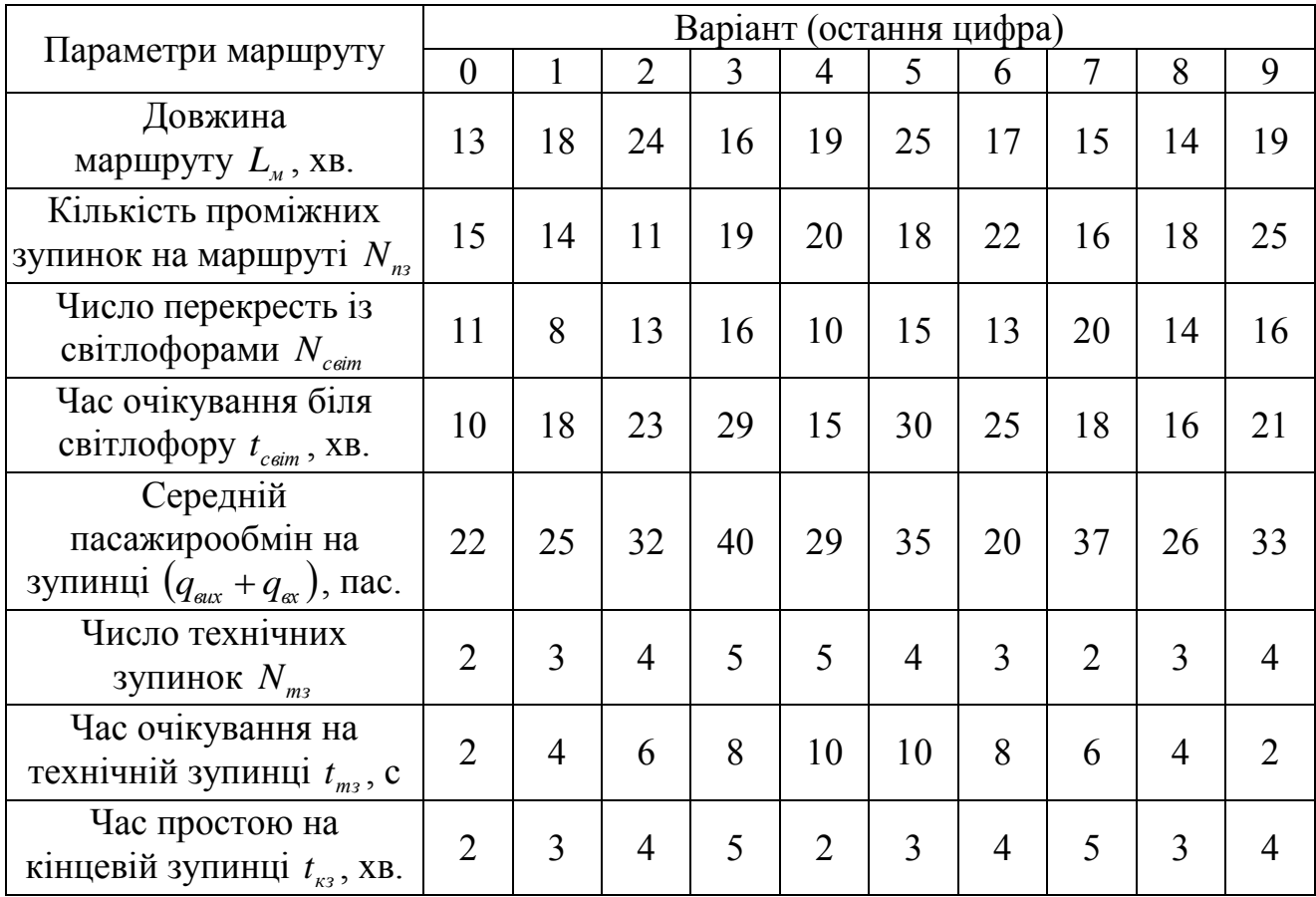

### **Параметри міського маршруту**

Таблиця 2.2

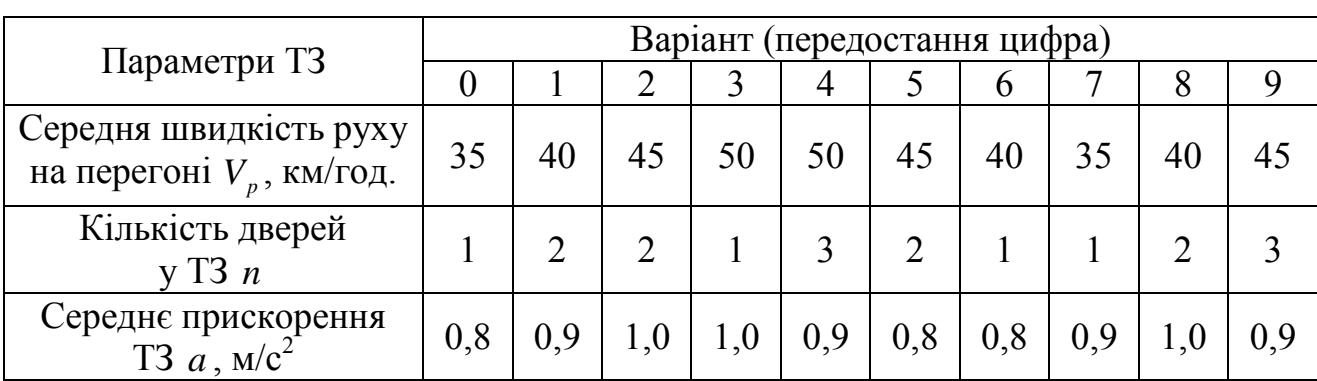

### **Параметри транспортного засобу**

### Таблиця 2.3

### **Параметри ділянок з обмеженням швидкості**

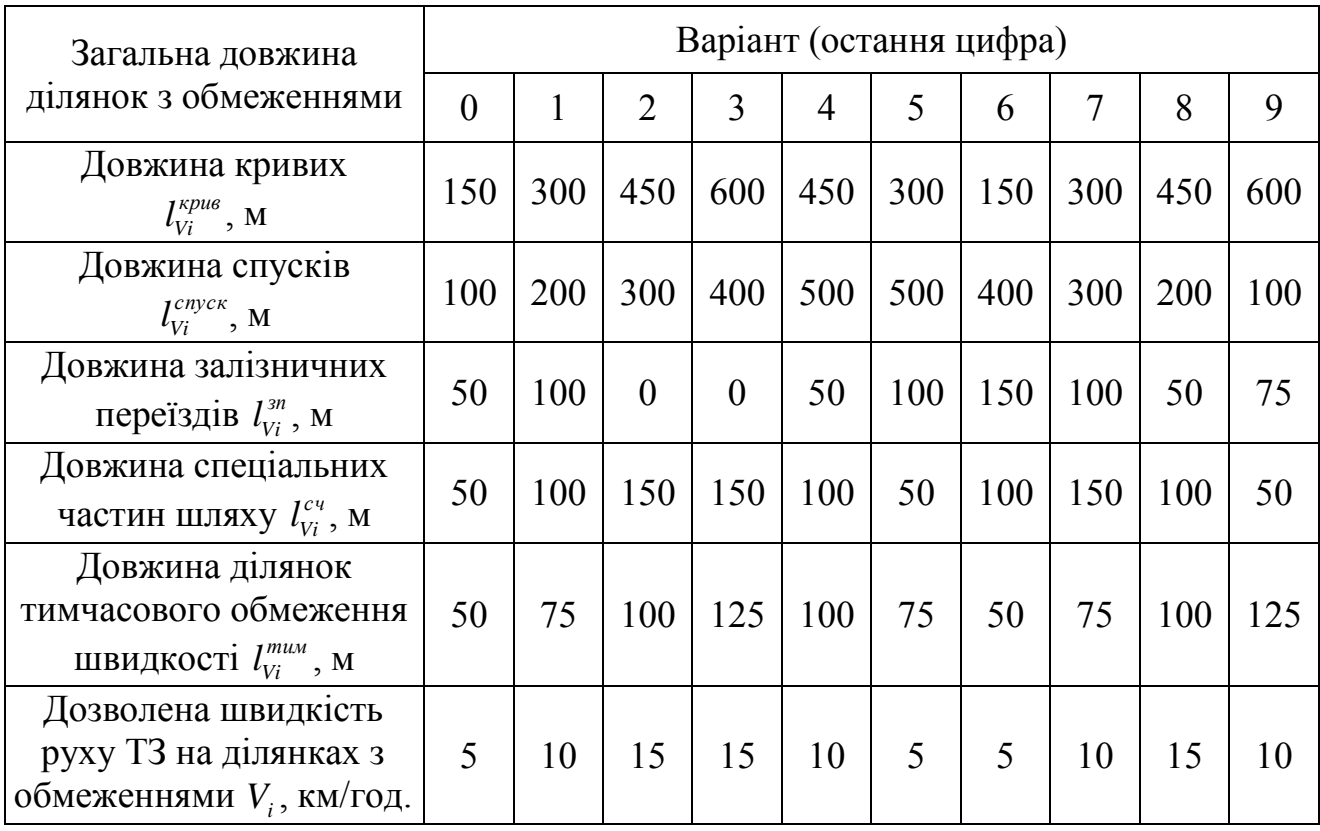

### **Методичні рекомендації до виконання практичної роботи**

1. Одним з основних експлуатаційних показників, який безпосередньо впливає на побудову розкладів руху, безпеку руху та якість транспортного обслуговування пасажирів, є час тривалості рейсу.

При слідуванні ТЗ від початкового до кінцевого пункту маршруту і в зворотному напрямку загальний час обороту включає в себе наступні складові:

$$
t_{o6} = t_1 + t_2 + t_3 + t_4 + t_5 + t_6,
$$
\n(2.1)

де  $t_1$  – час руху по перегонах, хв.;

 $t_2$  – час стоянки на пунктах зупинки, хв.;

 $t_3$  – час стоянки на кінцевому пункті зупинки, хв.;

 $t_4$  – час затримки на перехрестях, хв.;

5 *t* – випадкові затримки, хв.;

6 *t* – час вимушеного простою перед пунктами зупинки, хв.

Приблизний розподіл загального часу рейсу (обороту) по складових елементах для умов великого міста наведено у табл. 2.4.

Таблиця 2.4

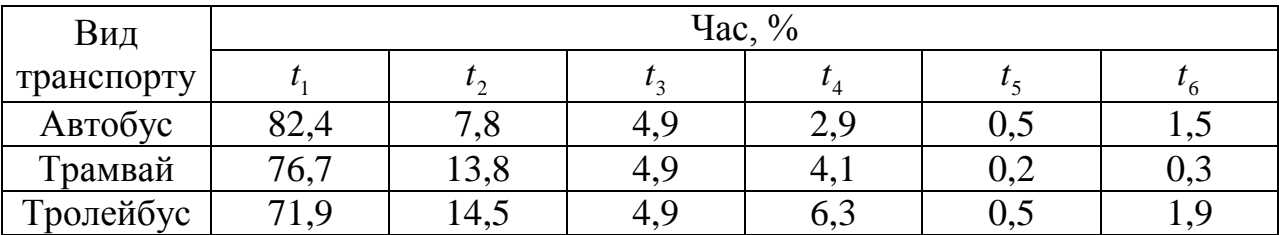

#### **Розподіл загального часу рейсу (обороту)**

Як правило, на транспортних підприємствах тривалість кругорейсу визначають шляхом проведення на маршрутах хронометражних спостережень.

У зв'язку з впровадженням в службах руху інформаційних технологій стає актуальне завдання – розробка та вдосконалення методик аналітичного розрахунку цього параметру.

Розглянемо послідовність аналітичного розрахунку тривалості рейсу.

2. Загальні витрати часу ТЗ при проходженні перехресть і пішохідних переходів із світлофорним регулюванням *Tсвіт* , хв., розраховуються за залежністю:

$$
T_{c\text{eim}} = \frac{(t_b + t_{c\text{eim}} + t_a) \cdot N_{c\text{eim}}}{60} = \frac{\left(\frac{V_p}{3600} + \frac{V_p}{36000}\right) \cdot N_{c\text{eim}}}{60},\tag{2.2}
$$

де  $t_{\scriptscriptstyle b}$  — час гальмування від розрахункової швидкості руху до зупинки, с; *світ t* – середній час очікування біля світлофора до можливості подальшого руху ТЗ, с (для "пікових" періодів становить 10-30 с);

*a t* – час розгону ТЗ після зрушення до розрахункової швидкості руху, с;

 $N_{\text{csim}}$  – число перехресть і пішохідних переходів із світлофорним регулюванням на маршруті при русі в даному напрямку;

3,6 й 60 – коефіцієнти розмірності;

*Vp* – розрахункова швидкість руху ТЗ на перегоні, км/год;

 $a$  – середнє прискорення ТЗ, м/с<sup>2</sup>;

 $b$  – середнє вповільнення ТЗ, м/с<sup>2</sup>:

$$
b = (1, 6...1, 8) \cdot a. \tag{2.3}
$$

Розрахункову швидкість руху ТЗ на перегоні при найбільшій дозволеній швидкості 60 км/год можна з урахуванням випадкових затримок умовно прийняти рівною 40-50 км/год.

3. Загальні витрати часу ТЗ в зонах пунктів проміжних зупинок (ПЗ) *Tпз* , хв., розраховуються за залежністю:

*N<sub>com</sub>* – число перехреств і пішохідних переходів із свіглофорним на маршругі при русі в лапому напрямку;  
3,6 й0 – коефиціент розмірності;  
*Y<sub>p</sub>* – розрахункова швидикість руху ТЗ на перегоні, км/год;  
*a* – середне прискорення Т3, м/с<sup>2</sup>;  
*b* = (1,6...1,8) · *a*. (2.3)  
ахумкому швидикість руху ТЗ на перегоні при найбільшій лозволеній  
60 км/год можна з урахуванням винадкових загримок умовно  
рівноо 40-50 км/год.  
игалыні витрати часу ТЗ в зонах пункгів проміжних зунинок (II3) *T<sub>m</sub>*,  
овуюгься за залежністіс:  

$$
T_m = \frac{(t_b + t_m + t_a) \cdot N_m}{60} = \frac{\left(\frac{V_p}{3.6 \cdot b} + t_m + \frac{V_p}{3.6 \cdot a}\right) \cdot N_m}{60} \qquad (2.4)
$$

$$
N_m = \text{кinkictrı} \Pi 3 \text{ на маршруті;
$$
t_m = t_e + \frac{t_{\text{mac}} \cdot (q_{\text{max}} + q_{\text{ex}}) \cdot k_o}{n} + t_i, \qquad (2.5)
$$

$$
t_m = t_e + \frac{t_{\text{mac}} \cdot (q_{\text{max}} + q_{\text{ex}}) \cdot k_o}{n}
$$

$$
t_s, t_s = \text{середній час, відновідно, відчинення і зачинення дверей T3, 
$$
t_s, t_s = \text{середній час, відновідін, на ј заинення дверей T3, 
$$
t_s, t_s = \text{середній час наосадкення і зачинення дверей T3, 
$$
t_s, t_s = \text{середній са висадження і зачинення дверей T3, 
$$
t_s, t_s = \text{середній са в
$$
$$
$$
$$
$$
$$

де *Nпз* – кількість ПЗ на маршруті; *пз t* – середній час простою ТЗ на проміжній зупинці, с.:

$$
t_{n3} = t_{s} + \frac{t_{nac} \cdot (q_{\text{aux}} + q_{\text{ax}}) \cdot k_{\text{d}}}{n} + t_{s},
$$
\n(2.5)

де *в t* , *з t* – середній час, відповідно, відчинення і зачинення дверей ТЗ, с (у розрахунках прийняти  $t_{\epsilon}$ ,  $t_{\epsilon} = 1, 5...2$  с);

*пас t* – середній час висадження або посадки одного пасажира, с (у розрахунках прийняти  $t_{\textit{nac}} = 0.9 \dots 1.5 \text{ c/nac.}$ );

*qвих* , *qвх* , – середнє число пасажирів, які входять і виходять на одній проміжній зупинці у цілому по ТЗ, пас;

*д k* – коефіцієнт нерівномірності висадження і посадки по дверях ТЗ (для автобуса становить близько 1,2);

*n* – кількість дверей у ТЗ.

4. Загальні витрати часу, пов'язані з технічними зупинками  $T_{m_3}$ , хв., розраховуються за залежністю:

$$
T_{m_3} = \frac{(t_b + t_{m_3} + t_a) \cdot N_{m_3}}{60} = \frac{\left(\frac{V_p}{36 \cdot b} + t_{m_3} + \frac{V_p}{36 \cdot a}\right) \cdot N_{m_3}}{60},
$$
\n(2.6)

де  $t_{m3}$  – середні затримки ТЗ при технічній зупинці, с;

*Nтз* – число технічних зупинок, передбачених на даному напрямку маршруту.

5. Загальний час руху ТЗ на ділянках з *i*-м рівнем обмеження швидкості *TрухVi* , хв., розраховуються за залежністю:

$$
T_{p y x V i} = \frac{3.6 \cdot l_{V i}}{60 \cdot V_i} = \frac{0.06 \cdot (l_{V i}^{k p u \epsilon} + l_{V i}^{c n y c \kappa} + l_{V i}^{3 n} + l_{V i}^{c u} + l_{V i}^{m u u})}{V_i},
$$
(2.7)

де *V<sup>i</sup>* – найбільша дозволена швидкість *i*-го рівня обмеження, км/год;

*Vi l* – загальна довжина шляху, який проходе ТЗ з найбільшою дозволеною швидкістю *i*-го рівня обмеження, м;

*крив Vi l* – загальна довжина кривих з *i*-м рівнем обмеження швидкості на даному напрямку маршруту, м;

*спуск Vi l* – загальна довжина спусків з *і*-м рівнем обмеження швидкості на даному напрямку маршруту, м;

*зп Vi l* – загальна довжина ділянок з *і*-м рівнем обмеження швидкості при проходженні залізничних переїздів на даному напрямку маршруту, м;

 $(t_b + t_{ms} + t_a) \cdot N_{ms} =$  (A36.<br>
60<br>
- середні затримки ТЗ при<br>
- число технічних зупин<br>
- число технічних зупин<br>
7.<br>
ний час руху ТЗ на ділян<br>
ховуються за залежністю:<br>  $\frac{3.6 \cdot l_{vi}}{60 \cdot V_i} = \frac{0.06 \cdot (l_{vi}^{space} + l_{vi})}{60 \cdot V_i}$ <br> *сч Vi l* – загальна довжина ділянок з *i*-м рівнем обмеження швидкості при проходженні спеціальних частин шляху й контактної мережі на даному напрямку маршруту, м;

*тим Vi l* – загальна довжина ділянок з *i*-м рівнем обмеження швидкості, тимчасово встановленого з урахуванням їхнього технічного стану на даному напрямку маршруту, м.

6. Загальний час руху ТЗ на маршруті з розрахунковою швидкістю *TрухVp* , км/год., розраховуються за залежністю:

$$
T_{pyxVp} = \frac{3.6}{60 \cdot V_p} \left[ L_u - (l_a + l_b) \cdot (N_{c\sin} + N_{ns} + N_{ms}) - \sum l_{Vi} \right],
$$
 (2.8)

де *a l* – довжина шляху розгону ТЗ після зрушення до розрахункової швидкості руху, м.:

$$
l_a = \frac{V_p^2}{3.6^2 \cdot 2a};
$$
\n(2.9)

*b l* – довжина шляху гальмування ТЗ від розрахункової швидкості руху до зупинки, м:

$$
l_b = \frac{V_p^2}{3.6^2 \cdot 2b} = \frac{1.4 \cdot V_p^2}{3.6^2 \cdot 2a} = 1.4 \cdot l_a.
$$
 (2.10)

*Lм* – довжина маршруту, км;

*Vi l* – сумарна довжина ділянок маршруту з обмеженнями швидкості руху на даному напрямку, м.

Тоді з урахуванням зележностей (2.9-2.10) вираз (2.8) зручно представити у наступному вигляді:

$$
T_{p y x V p} = \frac{0.06}{V_p} \Big[ L_{\rm M} - (1 + 1.4) \cdot l_a \cdot (N_{\rm csim} + N_{\rm m3} + N_{\rm m3}) - \sum l_{\rm Vi} \Big] =
$$
  
=  $\frac{0.06}{V_p} \Bigg[ L_{\rm M} - 2.4 \frac{V_p^2}{3.6^2 \cdot 2a} \cdot (N_{\rm csim} + N_{\rm m3} + N_{\rm m3}) - \sum l_{\rm Vi} \Bigg]$  (2.11)

7. Час рейсу ТЗ на маршруті *p t* , хв., розраховуються за залежністю:

$$
t_p = T_{c\text{sim}} + T_{ns} + T_{ms} + T_{pyxVi} + T_{pyxVp} + t_{ks}.
$$
 (2.12)

де *кз t* – час стоянки ТЗ на кінцевій зупинці.

8. Використовуючи результати розрахунків за вихідними данними, побудувати гістограму розподілу часу рейсу ТЗ між його складовими.

9. Зробити висновки за результатами розрахунків.

#### **Контрольні запитання**

1. Які складові входять до загального часу рейсу транспортного засобу, який працює на міському пасажирському маршруті?

2. Які фактори впливають на час руху ТЗ по перегонах маршруту?

3. Як змінюються експлуатаційні показники маршруту при погіршенні погодних умов?

4. Чи впливає тривалість рейсу на якість транспортного обслуговування пасажирів?

5. Чи залежать економічні показники роботи транспортного підприємства від середньої експлуатаційної швидкості руху ТЗ?

### **Практична робота №3**

### **Моделювання транспортних процесів в системі міського пасажирського транспорту з використанням теорії масового обслуговування**

Мета завдання: ознайомлення з основними положеннями теорії масового обслуговування і набуття практичних умінь з їх застосування для моделювання транспортних процесів в системі міського пасажирського транспорту.

#### **Форми проведення практичної роботи**

Під час проведення практичної роботи студент повинен:

- обов'язково відвідувати практичні заняття;
- беззаперечно дотримуватися правил охорони праці;
- $\triangleright$  вести зошит для виконання практичних робіт;
- ознайомитися з методичними рекомендаціями щодо проведення практичних робіт;
- виконати практичну роботу за відповідною методикою;
- скласти звіт про виконання практичної роботи;
- захистити виконану практичну роботу та одержати оцінку за результатами поточного контролю у вигляді тестової індивідуальної роботи.

### **Завдання**

1. Ознайомлення з основними положеннями теорії масового обслуговування, які застосовуються при вирішинні задач в системі міського пасажирського транспорту.

2. Розрахувати вірогідності знаходження зупуночного пункту (ЗП) у наступних станах: вільному, зайнятому одним транспортним засобом (ТЗ), зайнятому одним транспортним засобом та підході до нього є наступний ТЗ.

- 3. Розрахувати теоритично можливу величину черги ТЗ перед ЗП.
- 4. Розрахувати інші показники системи масового обслуговування.
- 5. Зробити висновки за роботою.

### **Вихідні данні**

Вихідні данні наведені в табл. 3.1 та 3.2. Номер варіанта у табл. 3.1 обирається за останнього цифрою номера залікової книжки студента, а в табл. 3.2 – за передостанньою.

Таблиця 3.1

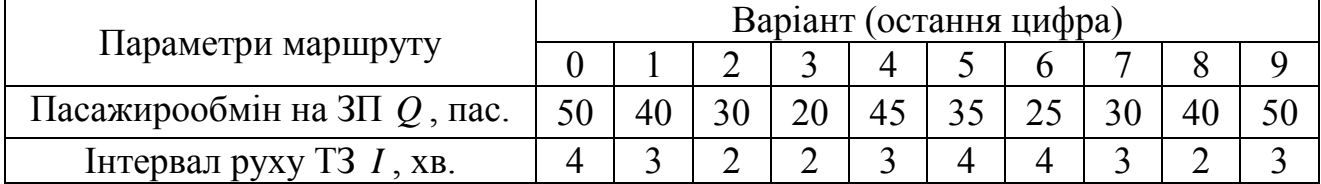

### **Параметри зупиночного пункту**

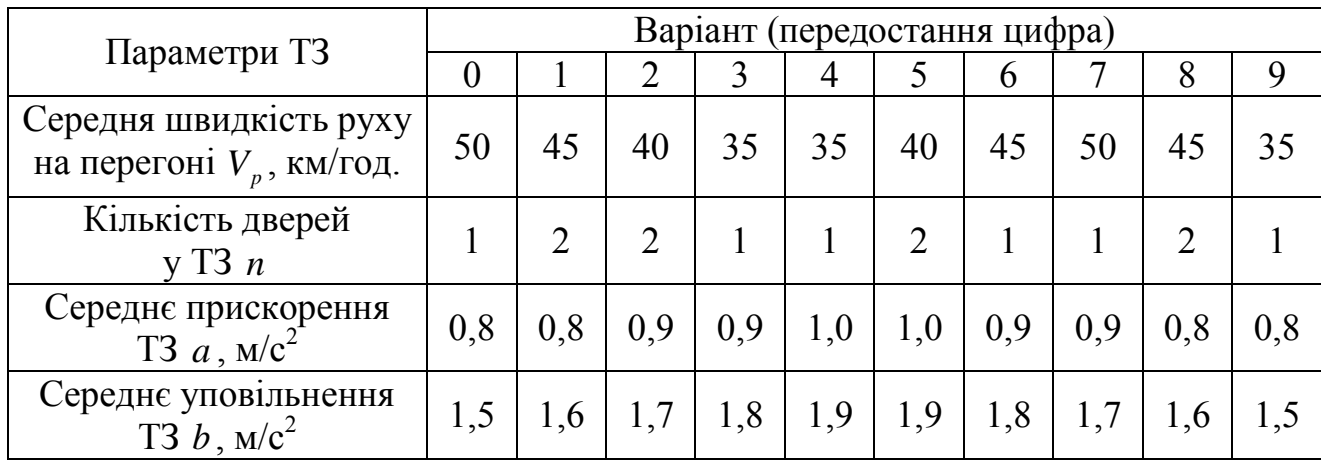

**Параметри транспортного засобу**

#### **Методичні рекомендації до виконання практичної роботи**

1. Ймовірність затримки руху ТЗ перед зупуночним пунктом через його зайнятість попереднім ТЗ треба визначити за допомогою використання теорії масового обслуговування. Для цього треба уявити, що зупуночний пункт є замкненою системою масового обслуговування ТЗ, які прибувають до нього. У цьому випадку інтенсивність потоку замовлень на обслуговування  $\lambda$ , авт./год., розраховується за залежністю:

$$
\lambda = \frac{60}{I},\tag{3.1}
$$

де *I* – середній інтервал руху транспортних зособів, які прибувають до зупуночного пункту.

Інтенсивність потоку обслуговування залежить від пропускної здатності зупуночного пункту, тобто від часу зайняття  $t_{\mathrm{3{\Pi}}}$  ЗП одним ТЗ, авт./год.:

$$
\mu = \frac{3600}{t_{3H}} = \frac{3600}{t_b + t_{ns} + t_a},\tag{3.2}
$$

де *a t* – час підходу ТЗ до ЗП, с.;

> *пз t* – час безпосереднього знаходжнння ТЗ на ЗП, с.; *b t* – час відходу ТЗ від ЗП, с.

Значення  $t_b$  та  $t_a$  розраховуються за залежностями:

$$
t_b = \frac{V_p}{3.6 \cdot b}; \qquad t_a = \frac{V_p}{3.6 \cdot a}, \qquad (3.3)
$$

де *Vp* – розрахункова швидкість руху ТЗ на мершруті, км/год;

 $a$  – середнє прискорення ТЗ, м/с<sup>2</sup>;

 $b$  – середнє вповільнення ТЗ, м/с<sup>2</sup>:

Значення *t<sub>n3</sub>* розраховується за наступною залежностю:

$$
t_{n3} = t_{s} + \frac{t_{nac} \cdot Q \cdot k_{\partial}}{n} + t_{s}
$$
 (3.4)

де *в t* , *з t* – середній час, відповідно, відчинення і зачинення дверей ТЗ, с (у розрахунках прийняти  $t_{\epsilon}$ ,  $t_{\epsilon} = 1, 5...2$  с);

*пас t* – середній час висадження або посадки одного пасажира, с (у pозрахунках прийняти  $t_{\textit{nac}} = 0.9 \dots 1.5 \text{ c/nac.}$ );

*Q* – середній пасажирообіг ЗП, пас;

*д k* – коефіцієнт нерівномірності висадження і посадки по дверях ТЗ (для автобуса становить близько 1,2);

*n* – кількість дверей у ТЗ.

З точки зору теорії масового обслуговування ЗП може перебуває у наступних станах: вільному, зайнятому одним ТЗ, зайнятому одним ТЗ і на підході до нього є наступний ТЗ і т.д. Якщо позначити ймовірність знаходження ЗП у кожному цих станів, відповідно, через  $P_0, P_1, P_2...P_n$ , то ймовірність того, що ЗП знаходиться у будь-якому з указаних станів визначається умовою нормування:

$$
P_0 + P_1 + P_2 + \dots + P_n = 1. \tag{3.5}
$$

Виходячи з умов, що найчастіше система перебуває у перших трьох станах  $P_0$ ,  $P_1$  та  $P_2$  (принаймі при розгляді систем міського пасажирського транспорту) система рівнянь, що описує перехід ЗП у кожний із станів становить наступний вигляд:

$$
\begin{cases}\n\mu_{1} - \lambda P_{0} = 0 \\
\lambda P_{0} + \mu_{2} - \mu_{1} - \lambda P_{1} = 0. \\
\lambda P_{1} - \mu_{2} = 0\n\end{cases}
$$
\n(3.6)

Вирішення системи рівнянь (3.6) дає можливість одержати залежності для розрахунку вірогідностей знаходження системи у цих станах:

$$
P_0 = 1 - \gamma; \qquad P_1 = \gamma P_0; \qquad P_2 = \gamma^2 P_0,\tag{3.7}
$$

де  $\gamma$  – навантаженням системи або коефіцієнт завантаженості:

$$
\gamma = \frac{\lambda}{\mu} \,. \tag{3.8}
$$

 $P_0 = 1 - \gamma$ ;  $P_1 = \gamma P_0$ ;<br><br><br>**женням системи або**<br><br> $\gamma = \frac{\lambda}{\mu}$ .<br><br><br>**кие правило**, розглядая<br>вання, коли  $\gamma < 1$ , в<br><br>**ченності**<br><br>**стеми позначити че**<br><br>**стеми позначити че**<br><br>*P<sub>n</sub>* **=**  $\gamma^n \cdot (1 -$ **<br><br>китичних спостереж.<br><br><br><b>П** На практиці, як правило, розглядають тільки ті варіанти роботи системи масового обслуговування, коли  $\gamma$  < 1, бо в іншому випадку черга поступово зростатиме до нескінченності

Якщо стан системи позначити через  $n = 0, 1, 2, ...$ , то ймовірність знаходження системи у *n* -му стані розраховуються за залежністю:

$$
P_n = \gamma^n \cdot (1 - \gamma). \tag{3.9}
$$

Більшість практичних спостережень показує, що якщо ймовірність затримки руху на ЗП складає менше 10%, то можна вважати, що даний ЗП на буде перешкодою для забезпечення регулярності руху:

$$
P_2 + P_3 + \dots P_n = 1 - (P_0 + P_1) < 10\% \tag{3.10}
$$

Для вироблення керуючих рішень, щодо поліпшення роботи системи існують наступні показники системи масового обслуговування:

а) частка часу простою системи:

$$
\varepsilon = P_0 = 1 - \gamma \,. \tag{3.11}
$$

б) середня кількість замовлень, що знаходяться в системі

$$
n_c = \frac{\gamma}{\left(1 - \gamma\right)^2} \,. \tag{3.12}
$$

в) середня довжина черги:

$$
n_r = \frac{\gamma^2}{(1-\gamma)}.\tag{3.13}
$$

г) середній час перебування замовлень в системі:

$$
\tau_c = \frac{1}{(\mu - \lambda)}.\tag{3.14}
$$

д) середній час перебування замовлення в черзі:

$$
\tau_r = \frac{\gamma}{(\mu - \lambda)}.\tag{3.15}
$$

2. За залежностями (3.7) розрахувати вірогідності знаходження зупуночного пункту у наступних станах: вільному, зайнятому ТЗ, зайнятому ТЗзасобом та підході до нього є наступний ТЗ.

3. Розрахувати теоритично можливу величину черги ТЗ перед зупуночним пунктом:

$$
N = n - 1.\tag{3.16}
$$

де *n* – стан системи, при якому вираз (3.5) набуває чинності (розрахунки вірогідностей виконувати з точністю до двох знаків після коми).

4. Зробити висновки за результатами розрахунків.

#### **Контрольні запитання**

1. У чому полягає відмінність відкритої системи масового обслуговування у порівнянні із замкненою системою?

2. В яких станах може знаходитися ЗП?

3. Як визначається пропускна здатність ЗП?

4. За рахунок яких організаційних і технічних заходів можна зменшити ймовірність затримки руху на ЗП?

5. Наведіть приклади інших транспортних процесів, до моделювання яких можна застосувати положення теорії масового обслуговування?

### **Практична робота №4 Складання технологічного паспорта маршруту міського пасажирського транспорту**

Мета завдання: ознайомлення з основними нормативними положеннями, які регламентують процедуру відкриття нового маршруту і набуття практичних умінь із складання технологічної документації.

#### **Форми проведення практичної роботи**

Під час проведення практичної роботи студент повинен:

- обов'язково відвідувати практичні заняття;
- беззаперечно дотримуватися правил охорони праці;
- вести зошит для виконання практичних робіт;
- ознайомитися з методичними рекомендаціями щодо проведення практичних робіт;
- виконати практичну роботу за відповідною методикою;
- скласти звіт про виконання практичної роботи;
- захистити виконану практичну роботу та одержати оцінку за результатами поточного контролю у вигляді тестової індивідуальної роботи.

#### **Завдання**

1. Ознайомитися з основними нормативними положеннями, які регламентують процедуру відкриття нового маршруту.

- 2. Скласти схему руху автобуса за маршрутом.
- 3. Визначити основні характеристики маршруту.
- 4. Призначити розташування зупиночних пунктів на маршруті.
- 5. Розрахувати основні експлуатаційні нормативи нового маршруту.
- 6. Зробити висновки за роботою.

#### **Вихідні данні**

Вихідні данні наведені в табл. 4.1 та 4.2. Номер варіанта у табл. 4.1 обирається за останнього цифрою номера залікової книжки студента, а в табл. 4.2 – за передостанньою. Інформація для виконання завдання – карта міста, курвіметр.

Таблиця 4.1

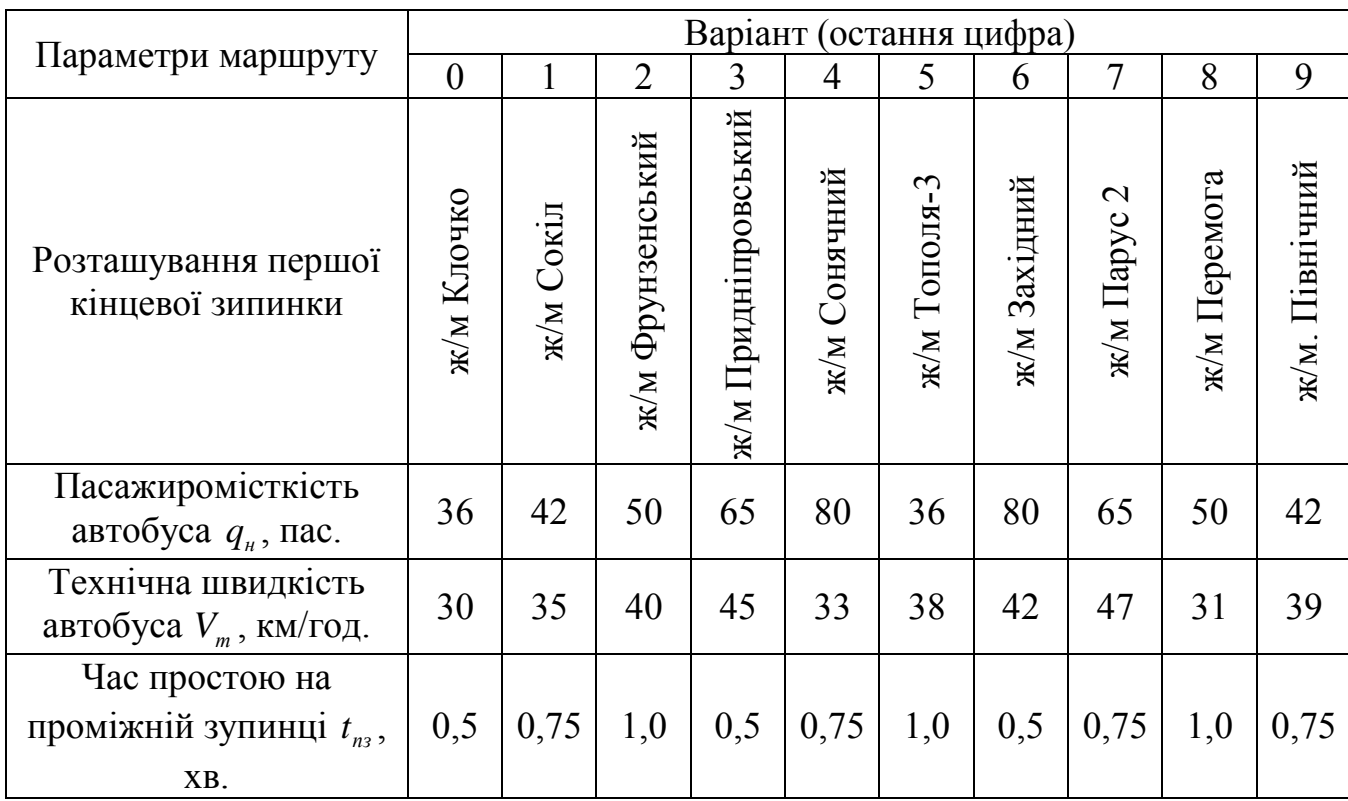

#### **Райони початку маршруту**

### Таблиня 4.2

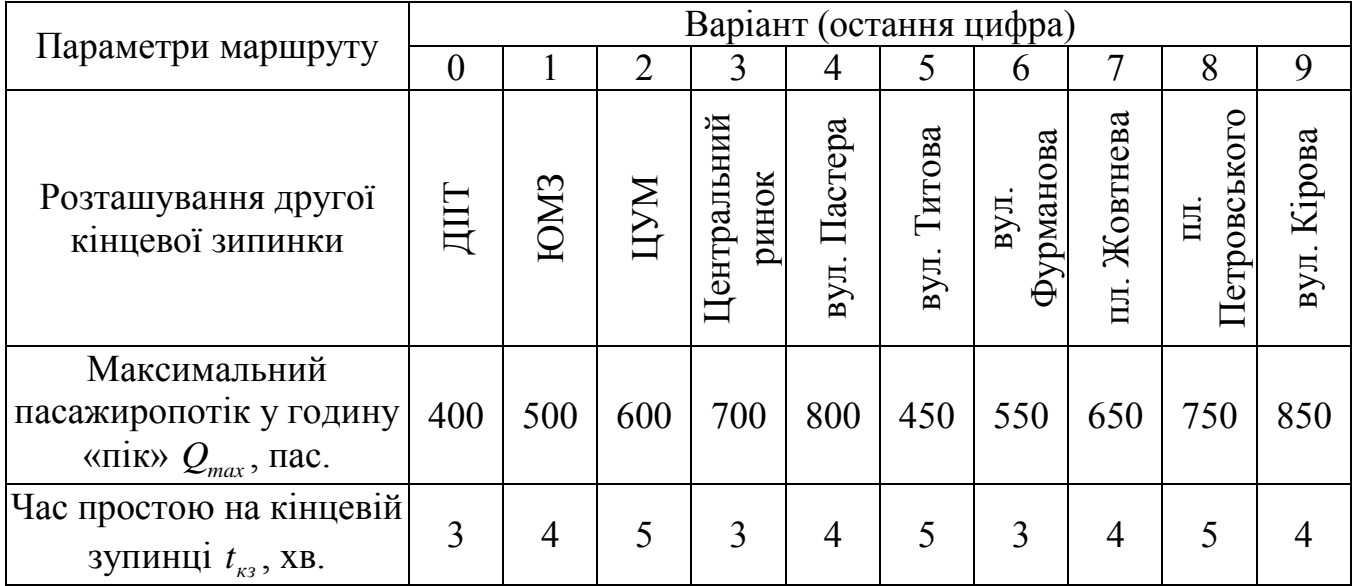

#### **Райони закінчення маршруту**

#### **Методичні рекомендації до виконання практичної роботи**

1. Паспорт маршруту розробляє і веде перевізник, якому надане право виконання перевезень на цьому маршруті.

Паспорт містить такі показники: схема і характеристика маршруту, розклад руху, акт вимірювання довжини маршруту та пробного рейсу, таблиці вартості проїзду і змін на маршруті, матеріали вивчення пасажиро потоків.

Маршрути й розклади руху складає перевізник:

 міські, таксомоторні, приміські маршрути й розклади рух затверджують, а внутрішньообласні – погоджують з відповідними місцевими державними адміністраціями, або органами місцевого самоврядування в межах їх повноважень;

міжобласні маршрути й розклади руху погоджує Мінтранс.

 схема маршруту і розклад руху узгоджуються з відповідними органами Державтоінспекції МВС.

Перевізник зобов'язаний перед поїздкою ознайомити водія з паспортом маршруту і забезпечити його схемою маршруту та робочим розкладом руху.

Паспорт маршруту зберігається у перевізника. Він повинен переглядатися не рідше одного разу на 3 роки. Зміни на маршруті обов'язково вносять до паспорта.

На титульному аркуші паспорта маршруту вміщуються відомості про вид перевезень, номер та назву маршруту, дату його відкриття (закриття).

Схему маршруту виконують у відповідному масштабі, як правило, за допомогою засобів обчислювальної техніки, вона повинна містити інформацію про зупинки, лінійні й дорожні споруди і про ділянки дороги, що впливають на безпеку руху. Для оформлення схеми маршруту використовують дані паспорта дороги, матеріали вимірювання довжини маршруту і пробного рейсу.

Характеристика маршруту містить загальні відомості про маршрут у прямому й зворотному напрямках.

Акт вимірювання довжини маршруту і пробного рейсу складає комісія з представників перевізника і власників дорожніх об'єктів. Замірювання здійснюють в прямому й зворотному напрямках на автомобілі, який має стандартний і вивірений еталоном спідометр.

Довжину приміських, міжміських і міжнародних маршрутів визначають за кілометровими знаками, а ділянок, не обладнаних такими знаками, що знаходяться між ними – за показаннями спідометра, з точністю до 0,1 км.

У таблиці вартості проїзду зазначають вартість проїзду і перевезення багажу з урахуванням виду та умов перевезень.

Таблиця змін на маршруті повинна містити інформацію про дату зміни, її опис та тривалість.

Підготовка матеріалів з вивчення попиту населення на пасажирські перевезення, як правило, повинна здійснюватись з використанням засобів обчислювальної техніки. До цих матеріалів належать:

- загальна характеристика;
- розподіл пасажирів за годинами доби;
- відомості про максимально завантажені перегони за годинами доби;
- розрахунок необхідної кількості рейсів і рухомого складу;
- дані про пасажирообмін зупинок та завантаження перегонів на кожну годину, в годину пік, за добу.

2. На карту міста нанести шлях руху автобуса. Призначення шляху руху автобуса слід проводити з умов дотримання найкоротшого шляху проходження з урахуванням особливостей дорожньої мережи а також обслуговування великих пасажироутворюючих чи пасажиропоглинаючих пунктів (навчальні заклади, підприємства, магазини, розважальні та урядові установи) міста.

Закріпити маршрут за автотранспортним підприємством міста за умови мвнімального пробігу.

Перелічити вулиці по яким відбувається шлях проходження з парку й у парк. За допомогою курвіметра визначити довжину маршруту в прямому  $L_{\mu}^{np}$  та зворотному  $L^{^{36}}_{\scriptscriptstyle{M}}$  напрямках, а також відстань нульових пробігів  $L_{\scriptscriptstyle{0}}$ .

3. У короткій характеристиці маршруту відмітити вид покриття дороги по ділянкам, дублюючі види транспорту по маршруту, наявність вузьких проїздів і виликих ухилів, перетинання трамвайних шляхів ті залізничних переїздів, однобічні проїзди, мости і шляхопроводи, відзначити наявність упоряджених площадок на кінцевих зупмнках.

Визначити коєфіцієнт непрямолінійності маршруту за залежністю:

$$
k_{\text{neap}} = \frac{L_{\text{M}}}{L_{\text{en}}},\tag{4.1}
$$

де *Lвл* – відстань між кінцевими пунктами по повітрю, км.

4. При призначенні розташування зупиночних пунктів на маршруті їх необхідно прив'язувати до місця розташування основних пасажироутворюючих чи пасажиропоглинаючих пунктів міста. Відстань між зупинками повинна складати 400…600 м, але можуть бути і відхилення, які залежать від особливостей маршруту.

5. Розрахувати основні експлуатаційні нормативи нового маршруту.

Час рейсу автобуса в прямому  $t_n^{np}$  $t_p^{np}$  та зворотному  $t_p^{36}$ *р t* напрямках розрахувати за залежністю, хв.:

$$
t_p^{np} = \frac{60 \cdot L_m^{np}}{V_m} + n_{ns}^{np} \cdot t_{ns} + t_{\kappa_3}; \qquad t_p^{36} = \frac{60 \cdot L_m^{36}}{V_m} + n_{ns}^{36} \cdot t_{ns} + t_{\kappa_3}, \qquad (4.2)
$$

де *Vт* – технічна швидкість автобуса, км/год.;

 $n_{ns}^{np}$ ,  $n_{ns}^{se}$  – кількість проміжних зупинок на маршруті відповідно у прямому та зворотному напрямках, од.;

 $t_{n3}$  – час простою на проміжній зупинці, хв.;

*кз t* – час простою на кінцевій зупинці, хв.

Час оборотного рейсу автобуса дорівнює, хв.:

$$
t_{o6} = t_p^{np} + t_p^{36} \,. \tag{4.3}
$$

Час сполучення за оборотний рейс, хв.:

$$
t_c^{o6} = t_{o6} - 2 \cdot t_{\kappa_3} \,. \tag{4.4}
$$

Експлуатаційна швидкість *Ve* автобуса, км/год.:

$$
V_e = \frac{60 \cdot \left( L_{\mu}^{np} + L_{\mu}^{3e} \right)}{t_{o6}}.
$$
\n(4.5)

Швидкість сполучення *Vс* автобуса, км/год.:

$$
V_c = \frac{60 \cdot \left( L_{\mu}^{np} + L_{\mu}^{36} \right)}{t_c^{06}}.
$$
\n(4.6)

Необхідна кількість автобусів *A* на маршруті у годину «пік», од.:

$$
A = \frac{Q_{\text{max}} \cdot t_{\text{oo}}}{60 \cdot q_{\text{H}}},\tag{4.7}
$$

де *Qmax* – максимальний пасажиропотік у годину «пік», пас.; *<sup>н</sup> q* – номінальна пасажиромісткість автобуса, пасс.

Інтервал руху автобусів *I* у годину «пік», хв.:

$$
I = \frac{t_{o6}}{A} \,. \tag{4.8}
$$

6. Зробити висновки за результатами розрахунків.

#### **Контрольні запитання**

1. Хто розробляє паспорт маршруту?

2. Які відомості про маршрут містить паспорт?

3. Як проводиться вимірювання довжини маршруту?

4. В яких випадках вносять зміни в паспорт?

5. З якими органами Державного управління узгоджується паспорт маршруту?

### **Практична робота №5**

### **Розрахунок оптимальної кількості зипиночних пунктів на наршруті**

Мета завдання: набути практичні навички розрахунку оптимальної кількості зипиночних пунктів на наршруті, виходячи з умови мінімізації часу пасажирів на пересування, на підставі результатів обстеження пасажиропотоків.

#### **Форми проведення практичної роботи**

Під час проведення практичної роботи студент повинен:

- обов'язково відвідувати практичні заняття;
- беззаперечно дотримуватися правил охорони праці;
- вести зошит для виконання практичних робіт;
- ознайомитися з методичними рекомендаціями щодо проведення практичних робіт;
- виконати практичну роботу за відповідною методикою;
- скласти звіт про виконання практичної роботи;
- захистити виконану практичну роботу та одержати оцінку за результатами поточного контролю у вигляді тестової індивідуальної роботи.

#### **Завдання**

1. Провести обстеження пасажиропотоків на міському автобусному маршруті м. Дніпропетровська, який працює у режимі маршрутного таксі, табличним методом.

2. Розрахувати основні технико-експлуатаційні показники роботи маршруту під час проведеного обстеження.

3. Визначити оптимальну довжину перегону, виходячи з умови мінімізації часу пасажирів на пересування.

4. Розрахувати оптимальну кількість зупиночних пунктів на маршруті.

5. Призначити розміщення зупиночних пунктів (ЗП) на схемі маршруту.

6. Зробити висновки за роботою.

#### **Вихідні данні**

Вихідними данними є номер міського автобусного маршруту м. Дніпропетровська, працюючого у режимі маршрутного таксі, який студент обирає довільно, попередньо узгодидивши його із викладачем. Інформація для виконання завдання – карта міста, курвіметр.

#### **Методичні рекомендації до виконання практичної роботи**

1. Провести обстеження пасажиропотоків на обраному маршруті таблічним методом протягом одного рейсу, бажено у годину «пік». Під час обстеження фіксувати кількість пасажирів, які зайшли *і З* та вийшли *Ві* на *і*-му зупиночному пункті у транспортний засіб.

Зафиксувати час початку і закінчення руху автобуса протягом рейсу. Різниця між цими значеннями дорівню часу сполучення *c t* .

На карту міста нанести шлях руху автобуса. За допомогою курвіметру визначити довжину маршруту  $L_{\scriptscriptstyle M}$ , а також довжину перегонів  $l_{_{i-1,\;i}}$  між зупиночними пунктами, на яких спостерігалися посадка та висадка пасажирів.

Результати обстеження пасажиропотоків представити у табл. 5.1.

Таблиця 5.1

#### **Результати обстеження пасажиропотоків**

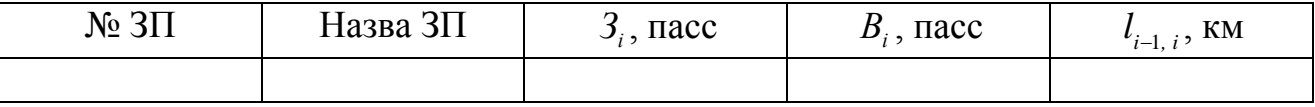

2. Розрахувати основні технико-експлуатаційні показники роботи маршруту під час проведеного обстеження.

Технічна швидкість автобуса на маршруті *Vт* розраховується за залежністю, км/год.:

$$
V_m = \frac{L_u}{t_{pyx}},\tag{5.1}
$$

де *рух t* – час руху автобуса протягом рейсу, год.:

$$
t_{pyx} = t_c - \frac{\sum_{i=1}^{n} t_i^{n3}}{3600},
$$
\n(5.2)

де *n* – кількість зупиночних пунктів, на яких спостерігалась посадка або висадка пасажирів;

*пз i t* – витрати часу ТЗ в зоні *і*-ї проміжної зупинки:

$$
t_i^{n_3} = \frac{V_p}{3.6 \cdot b} + \left[ t_a + \frac{t_{nac} \cdot (3_i + B_i) \cdot k_o}{n_{oe}} + t_s \right] + \frac{V_p}{3.6 \cdot a},\tag{5.3}
$$

де *V<sup>p</sup>* – розрахункова швидкість руху ТЗ на маршруті, км/год (прийняти *Vp* =45 км/год.);

 $b$  – середнє вповільнення ТЗ, м/с<sup>2</sup> (прийняти  $b = 1.5$  м/с<sup>2</sup>);

 $a -$ середнє прискорення ТЗ, м/с<sup>2</sup> (прийняти  $a = 0.9$  м/с<sup>2</sup>);

*в t* , *з t* – середній час, відповідно, відчинення і зачинення дверей ТЗ, c (прийняти  $t_{\epsilon}$ ,  $t_{\epsilon} = 1, 5...2$  c);

*пас t* – середній час висадження або посадки одного пасажира, с/пас. (прийняти  $t_{\text{nac}} = 2.0 \text{ c/nac.}$ );

*д k* – коефіцієнт нерівномірності висадження і посадки по дверях ТЗ (для автобуса становить близько 1,2);

*nдв* – кількість дверей у ТЗ.

Cередня відстань поїздки пасажира *Lср* , км, дорівнює:

$$
L_{cp} = \frac{P_p}{Q_p},\tag{5.4}
$$

де *Pp* – виконана транспортна робота ТЗ за рейс, пас.∙км;

*Qp* – кількість перевезених пасажирів протягом рейсу, пасс.

Транспортна робота, яку викону. ТЗ протягом рейсу:

$$
P_p = \sum_{i=1}^{n-1} P_i = \sum_{i=1}^{n-1} H_{i-1,i} \cdot l_{i-1,i},
$$
\n(5.4)

де *Hi*1*, <sup>i</sup>* – потужність пасажиропотоку на *і*-перегоні, пас.:

$$
H_i = H_{i-1} + 3_i - B_i, \tag{5.5}
$$

де *Hi*<sup>1</sup> – потужність пасажиропотоку на попередньому перегоні, пас.;

Кількість перевезених пасажирів протягом рейсу, пасс., дорівнює:

$$
Q_p = \sum_{i=1}^n \mathcal{Z}_i = \sum_{i=1}^n B_i \,. \tag{5.6}
$$

3. Визначення оптимальної довжини перегону, виходячи з умови мінімізації часу пасажирів на пересування.

Загальний час, який витрачає пасажир протягом поїздки в міському пасажирському транспорті  $t_{\text{nois}}$ , можно представити як суму доданок:

$$
t_{nois} = t_{ni\alpha x} + t_{o\alpha} + t_{c\alpha} + t_{ni\alpha 2},
$$
\n(5.7)

де *підх t* – час на підхід до зупиночного пункту, залежить від щільності маршрутної мережи, швидкості пешохіда та довжини перегону;

 $t_{oq}$  – час очікування автобусу, залежить від інтервалу руху ТЗ;

*сл t* – час знаходження у ТЗ, залежить від швидкості сполучення та середньої дальності поїздки пасажиру;

*підх*2 *t* – час на підхід від зупиночного пункту до об'єкту призначення, залежить від щільності маршрутної мережи, швидкості пешохіда та довжини перегону (у подальших розрахунках прийняти  $t_{\text{ni}\alpha x} = t_{\text{ni}\alpha x}$ ).

Відстань між зупиночними пунктами обирається з урахуванням того, що з однієї сторони, невелика відстань між ЗП запезпечує найменші витрати часу ні підхід пасажирів до ЗП, але, з іншої сторони, при таких перегонах швидкість сполучення знижується і, таким чином, збільшується тривалість самої поїздки. Довгі перегони сприяють підвищенню швидкості сполучення, але одночасно сприяють збільшенню часу на підхід до ЗП.

 $H_i = H_{i-1} + 3_i$ <br> **5 пасажирів пр**<br> **6 пасажирів пр**<br> **2**<sub>*p*</sub> =  $\sum_{i=1}^{n} 3_i = \sum_{i=1}^{n} 3_i$ <br> **4 альної** дов<br> **а пересування витрачає па<br>
<b>а пересування витрачає па**<br> **е =**  $t_{\text{mix}} + t_{\text{ov}} + t_{\text{cov}}$ <br>
кид до зупинисті пеш Для визначення раціонального значення довжини перегону треба побудувати графік зележності витрат часу на поїзду пасажирів від середньої довжини перегону  $t_{nois} = f(l_{nep})$ . Точка перегину кривій  $t_{nois} = f(l_{nep})$ відповідає мінімальним витратам часу поїздки пасажирів, а перпендикуляр, опущений із цієї точки на вісь абсцис, у своєму перетинанні вказує оптимальна середня відстань перегону на маршруті.

Для побудови  $t_{\sf \scriptscriptstyle nois} = f\bigl(l_{\sf \scriptscriptstyle nep}\bigr)$  представимо вираз (5.7) у наступному вигляді:

$$
t_{nois} = \left[\frac{2 \cdot 60}{V_{neu}} \cdot \left(\frac{1}{3 \cdot \rho} + \frac{l_{nep}}{4}\right)\right] + \left[\frac{I}{2}\right] + \left[\frac{60 \cdot L_{cp}}{V_m} + \left(\frac{L_{cp}}{l_{nep}} - 1\right) \cdot \frac{\bar{t}_i^{ns}}{60}\right],
$$
(5.8)

де *Vпеш* – швидкість пішохіда, км/год. (прийняти *Vпеш* = 4 км/год.);  $\rho$  – щільність транспортної системи міста, км<sup>-1</sup>;

*пз*  $\bar{t}^{\scriptscriptstyle n\scriptscriptstyle 3}_{\scriptscriptstyle \rm i}$  — середні витрати часу ТЗ в зоні ЗП.

Щільність транспортної системи міста розрахувати за допомогою карти для найбільш типового району проходження маршруту за залежністю:

$$
\rho = \frac{L_{m\alpha}}{F},\tag{5.9}
$$

де *Lтл* – довжина транспортних ліній, км;  $F$  – площа району, км<sup>2</sup>;

Вирішуя рівняння (5.8) при різних значеннях  $l_{\text{nep}} = 0, 1...1, 6$  км (з кроком обчислення 0,1 км) визначається оптимальна довжина пререгону, при якій витрати пасажирів будут мінімальними.

За результатами розрахунків побудувати графік  $t_{nois} = f(l_{nep})$  та за його допомогою визначити оптимальну довжину перегону.

4. Оптимальну кількість зупиночних пунктів  $n_{\textit{3n}}^{\textit{onm}}$  на маршруті з урахуванням отриманного значення довжини перегону  $l_{\mathit{nep}}^{\mathit{onm}}$ можливо розрахувати за залежністю:

$$
n_{\rm sn}^{\rm onm} = \frac{L_{\rm M}}{l_{\rm nep}^{\rm onm}} + 1. \tag{5.10}
$$

5. На схемі маршруту провести розташування отриманої оптимальної кількості ЗП, прив'язуючи іх до місц основних пасажироутворюючих чи пасажиропоглинаючих пунктів міста.

6. Зробити висновки за результатами розрахунків.

#### **Контрольні запитання**

1. Від яких складових залежить тривалість поїзди пасажирів у ТЗ.

2. Вкажить на основні недоліки міського автобусного маршруту, який працює у режимі маршрутного таксі.

3. Які технико-експлуатаційні показники роботи маршруту можливо розрахувати на підставі обстеження пасажиропотоків, проведеного таблічним методом.

4. Як розраховують оптимальну довжину перегону та кількість зупиночних пунктів на маршруті.

36

### **Питання для перевірки знань з дисципліни «Міські пасажирські перевезення»**

для студентів, які навчаються за освітньо-професійною програмою спеціаліста напряму підготовки 0701 – «Транспортні технології»

1. Яким чином проводиться обстеження трудових кореспонденцій?

2. Як здійснюється вибір району-аналога?

3. Наведить основні етапи розрахуну годинної потужності пасажирського потоку.

4. Назвіть крітерії, за якими формується раціональний варіант маршрутної схеми.

5. Охарактеризуйте умови формування маршрутів кандидатів.

6. Яким чином здійснюється перерозподіл внутрірайонних зв'язків?

7. Які задачі треба вирішувати при коректуванні маршрутів?

8. Як визначається тривалість рейса?

9. Приведіть приклад розрахунку потреби у рухомому складі.

10. Що треба враховувати при визначенні раціональних режимів роботи водіїв?

11. Які треба вжити заходи щодо поліпшення планування роботи рухомого складу?

12. Наведіть основні принципи побудови маршрутного розкладу.

13. Охарактеризуйте принципи побудови структури управління.

14. Наведіть основні критерії рішення задачі маршрутизації.

15. Для чого потрібна автоматизована система управління перевізним процесом?

16. В чому полягає суть та методика вибору схеми автобусних маршрутів у містах?

17. Охарактеризуйте можливості підвищення використання місткості автобусів на заданій схемі маршрутів.

18. Для чого здійснюється оптимізація режимів руху автобусів на міських маршрутах?

19. Перелічите основні режими руху автобусів на міських маршрутах.

20. Охарактеризуйте перспективи організації комбінованих режимів руху автобусів на міських маршрутах.

21. Які існують показники ефективності функціонування вкорочених та експресних автобусних маршрутів?

22. Які алгоритми трба застосовувати при вирішенні задачі розподілу автобусів по маршрутах?

23. Наведіть класифікацію методів розподілу автобусів по маршрутах.

24. Яким чином здійснюється підготовка до розрахунків при вирішенні задачі розподілу автобусів по маршрутах?

25. В чому полягають теоретичні основи управління якістю послуг, які надаються ПАТП?

26. Назвіть основні показники якісті послуг ПАТП.

27. Охарактеризуйте нинішній стан системи управління якістю послуг ПАТП.

28. В чому полягає контроль і регулювання в системі управління якістю послуг ПАТП?

29. Як виглядає укрупнений процес контролю якості на ПАТП?

30. Яким чином здійснюється оцінка функціонування системи управління якістю ПАТП?

### **Оцінювання виконання практичних робіт**

Перелік припущених недоліків, що знижують оцінку якості виконання практичної роботи:

 повнота відповідності звіту про виконання практичної роботи методичним рекомендаціям;

 ступінь володіння теоретичним матеріалом щодо предмету вивчення;

 загальна та професійна грамотність, лаконізм і логічна послідовність викладу матеріалу;

відповідність оформлення звіту чинним стандартам.

При захисті практичних робіт на «відмінно» оцінюється відповідь, якщо при відповіді на питання студент виявив знання та уміння у повному обсязі виконувати завдання та знання з додаткової літератури на рівні творчого їх використання. Розв'язання задачі, яка претендує на оцінку «відмінно», повинно бути методично правильним з належними поясненнями і обґрунтуваннями.

Оцінка «добре» виставляється, якщо при відповіді на питання студент виявив знання та уміння відповісти за програмним матеріалом на рівні аналітичного відтворення. У даному разі відповідь повинна бути в цілому правильною, але може мати окремі неточності, системне розуміння матеріалу.

«Задовільно» – виставляється, якщо при відповіді на питання студент виявив знання та уміння відповісти за програмним матеріалом на рівні репродуктивного відтворення.

Оцінка «Незадовільно» виставляється, якщо при відповіді на питання студент виявив серйозні пробіли в знаннях основного матеріалу, допустив принципові помилки при виконанні завдання на рівні нижче репродуктивного відтворення.

1. Автомобільний транспорт України: стан проблеми перспективи розвитку.: Монография / Держ. автотр. науково-дослід. і проект. Інститут; За заг. ред. А.М. Редзюка. – К.: ДП «Державтотранс НДІ проект», 2005. – 400с.

2. Антошвили М. Е., Либерман С.Ю., Спирин И.В. Оптимизация городских автобусных перевозок. – М.: Транспорт, 1981. – 199 с.

3. Варелопуло Г.А. Организация движения и перевозок (на городском пассажирском транспорте). Учебник для техникумов. - М.: Транспорт, 1981. – 199 с.

4. Методика организации маршрутных автобусных перевозок по периодам суток/ Г.А. Гуревич, Р.В. Тхайцукова. – Москва, 1985г.

5. Методичні вказівки до самостійної роботи та виконання практичних завдань з дисципліни «Пасажирські перевезення» (для студентів напряму підготовки 6.070101 «Транспортні технології») / Укл.: Лобашов О.О., Бурко Д.Л., Прасоленко О.В. – Харків: ХНАМГ, 2009. – 24 с.

6. Оптимизация планирования и управления транспортными системами / В.Н. Лившиц – М. : Транспорт, 1987. – 214 с.

7. Организация и управление пассажирскими автомобильными перевозками.: Учебник для студентов учреждений сред. проф. образования / И.В. Спирин. - М.: Изд. центр «Академия», 2003. – 400 с.

8. Пассажирские автомобильные перевозки: Учеб. Для вузов / В.А. Гудков, Л.Б. Миротин, А.В. Вельможин, С.А. Ширяев; под ред. В.А. Гудкова. – М.: Горячая линия – Телеком, 2006. - 448 с.: ил.

9. Пассажирские автомобильные перевозки / Н. Б. Островский – М. : Транспорт, 1986. – 220 с.

10. Спирин И.В. Перевозки пассажиров городским транспортом: справочное пособие. – М.: ИКУ «Академкнига», 2006. – 413 с.

11. Теория транспортных процессов и систем : учеб. для вузов В. А Гудков, Л. Б. Миротин, А. В. Вельможин. – М. : Транспорт, 1998. – 167 с.

12. Краткий автомобильный справочник НИИАТ. Том 1. Автобусы / Б. В. Кисуленко [и др]. – М. : Трансконсалтинг, 2002. – 360 с.